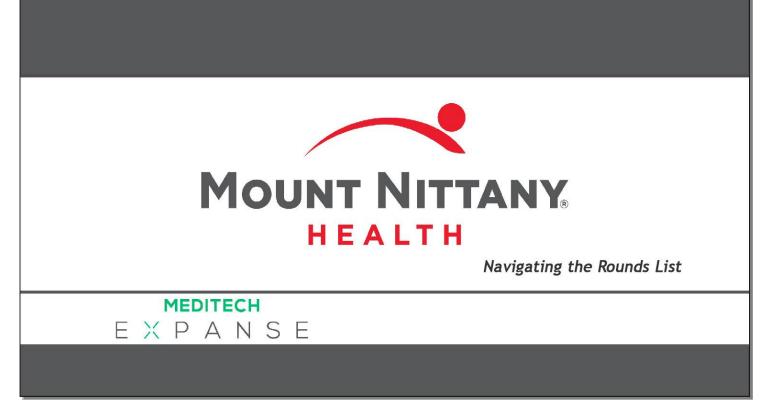

This course will guide you through how to:

- Navigate the Rounds List and find other patients lists
- Cover other provider's patients
- Sign up for patients
- Review the patient's recent activity

Subtle on screen elements of the LIVE system may vary from what is shown within this course; however, the functionality is as shown.

| C MEDITECH X +                                                                                                    | -            | - 🗆 | ) X          |
|----------------------------------------------------------------------------------------------------|--------------|-----|--------------|
| ← → C                                                                                                    | ☆            | 0   | <b>0</b> :   |
| E<br>Return To<br>Return To                                                                                                    |              | •   | X<br>Suspend |
| Facility:         MNPG         HIM         Bus Unit:         MNH         Job:         PROV         04/18/19 10:48 EC           Provider Type:         Physician         04/18/19 10:48 EC         04/18/19 10:48 EC         04/18/19 10:48 EC | Т            |     |              |
|                                                                                                    |              |     |              |
|                                                                                                    |              |     |              |
|                                                                                                    |              |     |              |
|                                                                                                    |              |     |              |
|                                                                                                    |              |     |              |
|                                                                                                    |              |     |              |
| Amb Clinical Home Screen                                                                                                    |              |     |              |
| Manage Pregnancies<br>My Settings                                                                                                    | Hom          |     | -            |
| My Quick Text<br>Web Acute Status Board                                                                                                    | Rece<br>Freq |     |              |
|                                                                                                    |              |     |              |
| click on 'Web Acute Status Board'                                                                                                    |              |     |              |
|                                                                                                    |              |     |              |
|                                                                                                    |              |     |              |
|                                                                                                    |              |     |              |
|                                                                                                    |              |     |              |
|                                                                                                    |              |     |              |
| Subdivisions                                                                                                    | 26           | 000 |              |

From the menu that appears, click on 'Web Acute Status Board.'

| Acute Status Board - ME                          | DITECH × +                      | ,                                         |                               |                                                                                            |          |                            | - 🗆 X                                                                                                    |
|--------------------------------------------------|---------------------------------|-------------------------------------------|-------------------------------|--------------------------------------------------------------------------------------------|----------|----------------------------|----------------------------------------------------------------------------------------------------|
| $\leftrightarrow$ $\rightarrow$ C $$ https://    | ://webacute.mou                 | intnittany.org/cectest/s000188            | 35250714519/                  |                                                                                            |          |                            | ☆ ◎   🗊 :                                                                                                    |
| E A                                              |                                 |                                           | Chart Docum                   | ent Orders Discharge                                                                       |          |                            | jan <sup>4</sup> <sup>1</sup> <sup>1</sup> <sup>1</sup> <sup>1</sup> <sup>1</sup> <sup>1</sup> <sup>1</sup> <sup>1</sup> <sup>1</sup> <sup>1</sup> |
| <b>Tracy Sheeh</b>                               | ian, MD                         |                                           |                               |                                                                                            | C        | Find Patien                | t Q                                                                                                    |
| <b>Rounds Patients</b>                           | 113 🖄                           |                                           |                               |                                                                                            | Rounding | Sign Out                   | My Workload                                                                                                    |
| T-TEST,TY<br>35 M<br>1E/E101-1<br>ADM IN         | 94 days<br><mark>Consult</mark> | Wickham,Marissa M<br>Tingley,Stephen T    | Conditional Code              | Malnutrition<br>Cholecystectomy planned<br>Prader-Willi syndrome                           |          | LAB<br>IMG<br>DEPT<br>NOTE | <ul> <li>Incomplete Records 2 of 2</li> <li>Results 1 of 1</li> </ul>                                                                              |
| T-TEST,CLASSROOM<br>49 M<br>1E/E104-1<br>ADM IN  | 251 days                        | Guillard,Frank<br>Covaleski,Thomas E.     | Do Not Resuscitate            | Cholecystectomy planned<br>Encounter for pre-operative exa<br>Hypertension<br>Malnourished |          | LAB<br>IMG<br>DEPT<br>NOTE | >• Other 1 of 1                                                                                                    |
| T-Test,SusanCHF M<br>41 F<br>1E/E107-1<br>ADM IN | 371 days                        | Tingley.Stephen T<br>Wickham,Marissa M    | Full Code                     | Admitted to intensive c<br>Postoperative hemato<br>CHF (congestive heart                   |          | LAB<br>IMG<br>DEPT<br>NOTE |                                                                                                    |
| T-Test, Jon R<br>37 M<br>1E/E108-1<br>ADM IN     | 45 days<br>Consult<br>Sepsis    | Berardi,Melisa<br>Berardi,Melisa          | Conditional Code              | Atrial fibrillation<br>Hyponatremia                                                        |          | LAB<br>IMG<br>DEPT<br>NOTE |                                                                                                    |
| T-TEST,CLASSROOM<br>58 M<br>1E/E109-1<br>Adm IN  | 253 days                        | Guillard,Frank<br>Wickham,Marissa M       | Resus Status Not Ordered Hx A | – Limited code status<br>Diabetes<br>Hypothyroidism                                        |          | LAB<br>IMG<br>DEPT<br>NOTE |                                                                                                    |
| TESTPATIENT,BOB<br>119 M<br>2E/E202-1<br>Adm IN  | 85 days                         | Tingley,Stephen T<br>Tingley,Stephen T    | Resus Status Not Ordered No H | Crohn's disease                                                                            |          | LAB<br>IMG<br>DEPT<br>NOTE |                                                                                                    |
| T-TEST,CLASSROOM<br>30 M<br>2E/E207-1<br>Adm IN  | 246 days                        | Alexander,Cynthia D.<br>Tingley,Stephen T | Conditional Code              | Awareness of heart beat                                                                    |          | LAB<br>IMG<br>DEPT<br>NOTE |                                                                                                    |
| T-TEST,PRACTICE34                                | 239 days                        | Pro,Jeffrey W.                            | Resus Status Not Ordered No H | Hypertension                                                                               |          |                            |                                                                                                    |

This brings you to the Rounds Patients List. Inpatients will be on this list if you have a provider relationship with them, whether Admitting, Attending, Family PCP, or Consulting/Other. Patients will also appear on this list if you manually add them to your list.

| 🗅 Acute Status Board - MED                        |                              | +                                                                 |                          |                                                                                            |          |                            | - 🗆 X                                                                 |
|---------------------------------------------------|------------------------------|-------------------------------------------------------------------|--------------------------|--------------------------------------------------------------------------------------------|----------|----------------------------|-----------------------------------------------------------------------|
| $\leftrightarrow$ $\rightarrow$ C $\oplus$ https: | ://webacute.m                | ountnittany.org/cectest/s0001885                                  | 250714519/               |                                                                                            |          |                            | ☆ 0   🗊 🗄                                                             |
| E A<br>Return To Home -                           |                              |                                                                   | Chart D                  | ocument Orders Discharge                                                                   |          |                            | µ <sup>4</sup> E <sup>9</sup> ∷                                       |
| Tracy Sheeh                                       | ian, MD                      |                                                                   |                          |                                                                                            | C        | Find Patient               | Q                                                                     |
| <b>Rounds Patients</b>                            | 113 😥                        |                                                                   |                          |                                                                                            | Rounding | Sign Out                   | My Workload                                                           |
| T-TEST,TY<br>35 M<br>1E/E101-1<br>ADM IN          | 94 days<br>Consul<br>C       | Wickham, Marissa M<br>Tinglow Stophon T<br>lick on the 'Build Cov | Conditional Code         | Malnutrition<br>Cholecystectomy planned<br>Prader-Willi syndrome                           |          | LAB<br>IMG<br>DEPT<br>NOTE | <ul> <li>Incomplete Records 2 of 2</li> <li>Results 1 of 1</li> </ul> |
| T-TEST,CLASSROOM<br>49 M<br>1E/E104-1<br>ADM IN   | 251 days                     | Guillard,Frank<br>Covaleski,Thomas E.                             | Do Not Resuscitate       | Cholecystectomy planned<br>Encounter for pre-operative exa<br>Hypertension<br>Malnourished |          | LAB<br>IMG<br>DEPT<br>NOTE | >• Other 1 of 1                                                       |
| T-Test,SusanCHF M<br>41 F<br>1E/E107-1<br>ADM IN  | 371 days                     | Tingley,Stephen T<br>Wickham,Marissa M                            | Full Code                | Admitted to intensive c<br>Postoperative hemato<br>CHF (congestive heart                   |          | LAB<br>IMG<br>DEPT<br>NOTE |                                                                       |
| T-Test, Jon R<br>37 M<br>1E/E108-1<br>ADM IN      | 45 days<br>Consult<br>Sepsis | Berardi, Melisa<br>Berardi, Melisa                                | Conditional Code         | Atrial fibrillation<br>Hyponatremia                                                        |          | LAB<br>IMG<br>DEPT<br>NOTE |                                                                       |
| T-TEST,CLASSROOM<br>58 M<br>1E/E109-1<br>ADM IN   | 253 days                     | Guillard,Frank<br>Wickham,Marissa M                               | Resus Status Not Ordered | Hx A Limited code status<br>Diabetes<br>Hypothyroidism                                     |          | LAB<br>IMG<br>DEPT<br>NOTE |                                                                       |
| TESTPATIENT,BOB<br>119 M<br>2E/E202-1<br>ADM IN   | 85 days                      | Tingley,Stephen T<br>Tingley,Stephen T                            | Resus Status Not Ordered | № H Crohn's disease                                                                        |          | LAB<br>IMG<br>DEPT<br>NOTE |                                                                       |
| T-TEST,CLASSROOM<br>30 M<br>2E/E207-1<br>ADM IN   | 246 days                     | Alexander,Cynthia D.<br>Tingley,Stephen T                         | Conditional Code         | Awareness of heart beat                                                                    |          | LAB<br>IMG<br>DEPT<br>NOTE |                                                                       |
| T-TEST,PRACTICE34                                 | 239 days                     | Pro, Jeffrey W.                                                   | Resus Status Not Ordered | № H Hypertension                                                                           |          |                            |                                                                       |

The patients are organized by alphanumeric nursing station; this means that patients on 2 North will appear before those on 2 South, despite the room numbers in 2 South being lower than those in 2 North. You can also choose to cover other providers, to do so, click on the 'Build Cover' icon to the right of the Rounds Patients button.

| Acute Status Board - MEI                           | DITECH × +                    |                                               |                                |                                                                                            |          |                            | - 🗆 X                                                                     |
|----------------------------------------------------|-------------------------------|-----------------------------------------------|--------------------------------|--------------------------------------------------------------------------------------------|----------|----------------------------|---------------------------------------------------------------------------|
| $\leftrightarrow$ $\rightarrow$ C $\square$ https: | //webacute.mountn             | ittany.org/cectest/s0001885                   | 250714519/                     |                                                                                            |          |                            | ☆ 0   🗊 🗄                                                                 |
| E A Home -                                         |                               |                                               | Chart Docum                    | ent Orders Discharge                                                                       |          |                            | ∭ <sup>4</sup> <sup>5</sup> <sup>9</sup> ∷⊒<br>Sign Workload Menu Suspend |
| Tracy Sheeh                                        | ian, MD                       |                                               |                                |                                                                                            | C        | Find Patient               | Q                                                                         |
| <b>Rounds Patients</b>                             | 113 🖄                         |                                               |                                |                                                                                            | Rounding | Sign Out                   | My Workload                                                               |
| 35 M                                               | lide Coverage<br>dit Coverage | Wickham,Marissa M<br>Tingley,Stephen T        | Conditional Code               | Malnutrition<br>Cholecystectomy planned<br>Prader-Willi syndrome                           |          | LAB<br>IMG<br>DEPT<br>NOTE | <ul> <li>Incomplete Records 2 of 2</li> <li>Results 1 of 1</li> </ul>     |
| T-TEST,CLASSROOM<br>49 M<br>1E/E104-1<br>Adm IN    |                               | Guillard Seark                                | Do Not Resuscitate             | Cholecystectomy planned<br>Encounter for pre-operative exa<br>Hypertension<br>Malnourished |          | LAB<br>IMG<br>DEPT<br>NOTE | >• Other 1 of 1                                                           |
| T-Test,SusanCHF M<br>41 F<br>1E/E107-1<br>ADM IN   | 371 days                      | Tingley,Stephen T<br>Wickham,Marissa M        | Full Code                      | Admitted to intensive c<br>Postoperative hemato<br>CHF (congestive heart                   |          | LAB<br>IMG<br>DEPT<br>NOTE |                                                                           |
| T-Test,Jon R<br>37 M<br>1E/E108-1<br>ADM IN        | 45 days<br>Consult<br>Sepsis  | <sup>Berardi, Melisa</sup><br>Berardi, Melisa | Conditional Code               | Atrial fibrillation<br>Hyponatremia                                                        |          | LAB<br>IMG<br>DEPT<br>NOTE |                                                                           |
| T-TEST,CLASSROOM<br>58 M<br>1E/E109-1<br>ADM IN    | 253 days                      | Guillard,Frank<br>Wickham,Marissa M           | Resus Status Not Ordered Hx A. | Limited code status<br>Diabetes<br>Hypothyroidism                                          |          | LAB<br>IMG<br>DEPT<br>NOTE |                                                                           |
| TESTPATIENT,BOB<br>119 M<br>2E/E202-1<br>ADM IN    | 85 days                       | Tingley,Stephen T<br>Tingley,Stephen T        | Resus Status Not Ordered No H. | - Crohn's disease                                                                          |          | LAB<br>IMG<br>DEPT<br>NOTE |                                                                           |
| T-TEST,CLASSROOM<br>30 M<br>2E/E207-1<br>ADM IN    | 246 days                      | Alexander,Cynthia D.<br>Tingley,Stephen T     | Conditional Code               | Awareness of heart beat                                                                    |          | LAB<br>IMG<br>DEPT<br>NOTE |                                                                           |
| T-TEST,PRACTICE34                                  | 239 days                      | Pro,Jeffrey W.                                | Resus Status Not Ordered No H. | - Hypertension                                                                             |          |                            |                                                                           |

Click on 'Edit Coverage'.

| Acute Status Board - MEDITE                                                            | ECH × +                                                |                                    |                  |                     |                |          | -                | D X           |
|----------------------------------------------------------------------------------------|--------------------------------------------------------|------------------------------------|------------------|---------------------|----------------|----------|------------------|---------------|
| $\leftrightarrow$ $\rightarrow$ C $($ https://w                                        | webacute.mountnittany.org/cectest/s0001885             | 250714519/                         |                  |                     |                |          | ☆ 0              | ) <b>()</b> : |
| E A Home -                                                                             |                                                        | Chart Document                     | Orders Discharge |                     | A<br>Sign      | Workload | ⊞<br>Menu        | Suspend       |
| Tracy Sheeha                                                                           | n, MD                                                  |                                    |                  | C Find Pat          | ient           |          |                  | Q             |
| Rounds Patients 11                                                                     | 3 😰                                                    |                                    |                  | Rounding Sign Ou    | t My Work      | doad     |                  |               |
| T-TEST,TY 9<br>35 M C                                                                  | Build Coverage                                         |                                    |                  |                     | CANCEL         | SAVE     | <b>Is 2</b> of 2 |               |
| 1E/E101-1<br>ADM IN                                                                    |                                                        |                                    | Apply Covera     | ge to Workload List | Add New Favori | te       |                  |               |
| T-TEST,CLASSROOM 2<br>49 M<br>1E/E104-1                                                | <ul> <li>Favorites</li> <li>Provider Groups</li> </ul> |                                    |                  |                     |                |          |                  |               |
| ADM IN<br>T-Test,SusanCHF M 3<br>41 F<br>1E/E107-1                                     | Provider<br>click on the chevron                       |                                    |                  | Search Providers    |                | Q        |                  |               |
| ADM IN<br>T-Test, Jon R 4<br>37 M C<br>1E/E108-1 5<br>ADM IN                           | Provider Teams                                         |                                    |                  |                     |                |          |                  |               |
| T-TEST,CLASSROOM 2<br>58 M<br>1E/E109-1<br>ADM IN                                      |                                                        |                                    |                  |                     |                |          |                  |               |
| TESTPATIENT,BOB         8           119 M         2E/E202-1           ADM IN         3 |                                                        |                                    |                  |                     |                |          |                  |               |
| T-TEST,CLASSROOM         2           30 M         2E/E207-1           ADM IN         2 |                                                        |                                    |                  | DEPT                |                | -        |                  |               |
| T-TEST, PRACTICE34 23                                                                  | 39 days Pro;Jeffrey W.                                 | Resus Status Not Ordered No H Hype | rtension         |                     |                |          |                  |               |

The Build Coverage overlay appears where you can create your coverage by Provider Groups, Provider, or Provider Teams. Clicking the chevron to the left of the headers will open up the categories for you. Click on the chevron to the left of 'Provider Groups'.

| Acute Status Board - MEDIT                     | ЕСН × +                                            |                                  |                             | - 🗆 X            |
|------------------------------------------------|----------------------------------------------------|----------------------------------|-----------------------------|------------------|
| $\leftrightarrow$ $\rightarrow$ C $$ https://v | vebacute.mountnittany.org/cectest/s000188525071451 | 9/                               |                             | ☆ ○ 🚺 :          |
| Return To                                      |                                                    | Chart Document Orders Discharge  | ا بنا ط<br>Sign Workload    | Henu Suspend     |
| <b>Tracy Sheeha</b>                            | n, MD                                              |                                  | C Find Patient              | Q                |
| Rounds Patients 11                             | 3 🗜                                                | Rounding                         | Sign Out My Workload        |                  |
| T-TEST,TY 9<br>35 M C                          | Build Coverage                                     |                                  | CANCEL SAVE                 | <b>Is 2</b> of 2 |
| 1E/E101-1<br>ADM IN                            |                                                    | Apply Coverage to Workload       | List Add New Favorite Clear | (                |
| T-TEST,CLASSROOM 2<br>49 M                     | > Favorites                                        |                                  |                             |                  |
| 1E/E104-1                                      | <ul> <li>Provider Groups</li> </ul>                |                                  |                             |                  |
| ADM IN<br>T-Test,SusanCHF M 3                  | > Geisinger Hospitalists                           |                                  | Cover                       |                  |
| 41 F<br>1E/E107-1                              | > Provider                                         | Searc                            | h Providers Q               |                  |
| ADM IN                                         |                                                    |                                  | click the 'Cover' button    |                  |
| T-Test, Jon R 4<br>37 M C                      | > Provider Teams                                   |                                  |                             |                  |
| 1E/E108-1                                      |                                                    |                                  |                             |                  |
| T-TEST,CLASSROOM 2                             |                                                    |                                  |                             |                  |
| 58 M<br>1E/E109-1<br>ADM IN                    |                                                    |                                  |                             |                  |
| TESTPATIENT,BOB 8<br>119 M                     |                                                    |                                  |                             |                  |
| 2E/E202-1                                      |                                                    |                                  |                             |                  |
| ADM IN<br>T-TEST,CLASSROOM 2                   |                                                    |                                  |                             |                  |
| 30 M                                           |                                                    |                                  | DEPT                        |                  |
| 2E/E207-1<br>ADM IN                            |                                                    |                                  | NOTE                        |                  |
| T-TEST, PRACTICE34 2                           | 39 days Pro,Jeffrey W. Resus Sta                   | us Not Ordered No H Hypertension |                             |                  |

This will be available to you if you are associated with a Provider Group. Select the 'Cover' button.

| Acute Status Board - MEDIT  | ECH × +                                     |                                          |              |                      |              |                 |              |                 | - 0           | Х            |
|-----------------------------|---------------------------------------------|------------------------------------------|--------------|----------------------|--------------|-----------------|--------------|-----------------|---------------|--------------|
| ← → C 🔒 https://v           | webacute.mountnittany.org/cectest/s00018852 | 0714519/                                 |              |                      |              |                 |              | ☆               | 0 (           | 0 :          |
| E A Home -                  |                                             | Chart Document Orde                      |              |                      |              | 4<br>Sign       | Workload     | ⊞<br>Menu       | <b>\$</b> _ s | X<br>Suspend |
| E Tracy Sheeha              | n, MD                                       |                                          |              | C                    | Find Patient |                 |              |                 |               | Q            |
| Rounds Patients 11          | 13 😥                                        |                                          |              | Rounding             |              | My Worklo       | ad           |                 |               |              |
| T-TEST,TY 9<br>35 M C       | Build Coverage                              |                                          |              |                      | C            | CANCEL          | SAVE         | <b>s 2</b> of 2 |               |              |
| 1E/E101-1<br>ADM IN         |                                             |                                          | Apply Covera | age to Workload List | Ac           | ld New Favorite | Clear        |                 |               |              |
| T-TEST,CLASSROOM 2          | > Favorites                                 |                                          |              |                      |              |                 |              |                 |               |              |
| 49 M<br>1E/E104-1           | <ul> <li>Provider Groups</li> </ul>         |                                          |              |                      |              |                 |              |                 |               |              |
| ADM IN                      | > Geisinger Hospitalists                    |                                          |              |                      |              | 6               | Covering All |                 |               |              |
| T-Test,SusanCHF M 3<br>41 F |                                             |                                          |              |                      |              |                 |              |                 |               |              |
| 1E/E107-1                   | Provider                                    |                                          |              | Search Pro           | oviders      |                 | Q            |                 |               |              |
| ADM IN<br>T-Test, Jon R 4   | click on the chevron                        |                                          |              |                      |              |                 |              |                 |               |              |
| 37 M C                      | > Provider Teams                            |                                          |              |                      |              |                 |              |                 |               |              |
| 1E/E108-1                   |                                             |                                          |              |                      |              |                 |              |                 |               |              |
| T-TEST,CLASSROOM 2          |                                             |                                          |              |                      |              |                 |              |                 |               |              |
| 58 M<br>1E/E109-1           |                                             |                                          |              |                      |              |                 |              |                 |               |              |
| ADM IN                      |                                             |                                          |              |                      |              |                 |              |                 |               |              |
| TESTPATIENT,BOB 8           |                                             |                                          |              |                      |              |                 |              |                 |               |              |
| 119 M<br>2E/E202-1          |                                             |                                          |              |                      |              |                 |              |                 |               |              |
| ADM IN                      |                                             |                                          |              |                      |              |                 |              |                 |               |              |
| T-TEST,CLASSROOM 2          |                                             |                                          |              |                      |              |                 |              |                 |               |              |
| 30 M<br>2E/E207-1           |                                             |                                          |              |                      | DEPT         |                 |              |                 |               |              |
| ADM IN                      |                                             |                                          |              |                      | NOTE         |                 |              |                 |               |              |
| T-TEST, PRACTICE34 2        | 39 days Pro,Jeffrey W. I                    | esus Status Not Ordered No H., Hypertens | sion         |                      | -            |                 |              |                 |               |              |

Click on the chevron to the left of 'Geisinger Hospitalists'.

| Acute Status Board - MEDITI                                                            | ech ×  | +                                                                                                    |                            |                                         |                 | -  | D X          |
|----------------------------------------------------------------------------------------|--------|----------------------------------------------------------------------------------------------------|----------------------------|-----------------------------------------|-----------------|----|--------------|
| ← → C 🔒 https://v                                                                      | webacu | e.mountnittany.org/cectest/s0001885250714519/                                                           |                            |                                         | ۲<br>۲          | 0  | 0:           |
| Return To                                                                              |        | Chart Document Orders Discharge                                                                         |                            | الله الله الله الله الله الله الله الله | ∎<br>Menu       | \$ | X<br>Suspend |
| E Tracy Sheeha                                                                         | n, M   | D                                                                                                    | C Find Patient             |                                         |                 |    | Q            |
| Rounds Patients 11                                                                     | 13 👷   | Rou                                                                                                    | nding Sign Out             | My Workload                             |                 |    |              |
| T-TEST,TY 9<br>35 M C                                                                  | Bu     | ild Coverage                                                                                            | CA                         | ANCEL SAVE                              | <b>s</b> 2 of 1 | 2  |              |
| 1E/E101-1<br>ADM IN                                                                    |        | Apply Coverage to Wo                                                                                    | orkload List Add           | l New Favorite Clear                    |                 |    |              |
| T-TEST,CLASSROOM 2<br>49 M                                                             | >      | Favorites                                                                                               |                            |                                         |                 |    |              |
| 1E/E104-1<br>ADM IN                                                                    | ¥      | Provider Groups                                                                                         |                            |                                         | _               |    |              |
| T-Test,SusanCHF M 3                                                                    | ~      | Geisinger Hospitalists                                                                                  |                            | Covering                                | All             |    |              |
| 41 F<br>1E/E107-1                                                                      | Во     | rst,Jacquelyn Compere,Wilkerson Coppes,John C Datta,Manabendra Giordano,Gary Jacobs,Brian S             | King,A. Requelle Love Laur | an Mainali San a                        |                 |    |              |
| ADM IN<br>T-Test, Jon R 4                                                              | M      | nrtin, Jill Oberoi, Mandeep S Oconer, Joseph N Palepu, Rajendra P Panlilio, Robin A Pataky, Brittany L. | Patel,Pod click the 'Co    | ver' button                             | ea              |    |              |
| 37 M C<br>1E/E108-1 S                                                                  | Si     | ngh,Narinder) Sumner,Sabrina M) (Tonaus,Sherin) (Van Meter,Alexandra L) (Vangala,Satish K) (Wong,Gary K | $\mathbf{O}$               |                                         |                 |    |              |
| ADM IN                                                                                 | >      | Provider                                                                                                | Search Providers           |                                         | Q               |    |              |
| T-TEST,CLASSROOM 2<br>58 M                                                             |        |                                                                                                    |                            |                                         |                 |    |              |
| 1E/E109-1<br>ADM IN                                                                    | >      | Provider Teams                                                                                          |                            |                                         |                 |    |              |
| TESTPATIENT,BOB         8           119 M         2E/E202-1           ADM IN         1 |        |                                                                                                    |                            |                                         |                 |    |              |
| T-TEST,CLASSROOM 2                                                                     |        |                                                                                                    |                            |                                         |                 |    |              |
| 30 M<br>2E/E207-1<br>ADM IN                                                            |        |                                                                                                    | DEPT                       |                                         |                 |    |              |
| T-TEST, PRACTICE34 2                                                                   | 39 day | s Pro,Jeffrey W. Resus Status Not Ordered No H., Hypertension                                           |                            |                                         |                 |    |              |

You are now covering the entire Group. If you wish to only cover certain providers in that Group, you may do so by first un-clicking the Cover button, which now reads 'Covering All'.

| -                                                                                      |                                                                                                    |                                                   |                     |  |  |  |  |  |  |  |  |
|----------------------------------------------------------------------------------------|----------------------------------------------------------------------------------------------------|---------------------------------------------------|---------------------|--|--|--|--|--|--|--|--|
| Acute Status Board - MEDIT                                                             | CH × +                                                                                                   |                                                   | - 🗆 X               |  |  |  |  |  |  |  |  |
| $\leftrightarrow$ $\rightarrow$ C $$ https://v                                         | vebacute.mountnittany.org/cectest/s0001885250714519/                                                     |                                                   | ☆ ○ 🚺 ፤             |  |  |  |  |  |  |  |  |
| Return To                                                                              | Chart Document Orders Discharge                                                                          | Sign Workload                                     | ⊞ 🏟<br>Menu Suspend |  |  |  |  |  |  |  |  |
| <b>Tracy Sheeha</b>                                                                    | n, MD                                                                                                    | C Find Patient                                    | Q                   |  |  |  |  |  |  |  |  |
| Rounds Patients 11                                                                     | 3 🖄                                                                                                    | nding Sign Out My Workload                        |                     |  |  |  |  |  |  |  |  |
| T-TEST,TY 9<br>35 M C                                                                  | Build Coverage                                                                                           | CANCEL SAVE                                       | ls 2 of 2           |  |  |  |  |  |  |  |  |
| 1E/E101-1<br>ADM IN                                                                    | LEFE101-1     Apply Coverage to Workload List     Add New Favorite     Clear                             |                                                   |                     |  |  |  |  |  |  |  |  |
| T-TEST,CLASSROOM 2<br>49 M                                                             | > Favorites                                                                                              |                                                   |                     |  |  |  |  |  |  |  |  |
| 1E/E104-1<br>ADM IN                                                                    | <ul> <li>Provider Groups</li> </ul>                                                                      |                                                   |                     |  |  |  |  |  |  |  |  |
| T-Test,SusanCHF M 3                                                                    | ✓ Geisinger Hospitalists                                                                                 | Cover                                             | ]                   |  |  |  |  |  |  |  |  |
| 41 F<br><b>1E/E107-1</b>                                                               | Borst,Jacquelyn Compere,Wilkerson Coppes,John C Datta,Manabendra Giordano,Gary Jacobs,Brian S            | King,A. Reauelle Love,Lauren Mainali,Sapana       |                     |  |  |  |  |  |  |  |  |
| ADM IN T-Test, Jon R 4                                                                 | Martin, Jill Oberoi, Mandeep S Oconer, Josept Palaou, Raiendra P Paniliio, Robin A Pataky, Brittany L. ( | Patel,Pooja S Pervez,Ayesha H Schreckengost,Janea | )                   |  |  |  |  |  |  |  |  |
| 37 M C<br>1E/E108-1                                                                    | Singh,Narinder Sumner,Sabrina M Tonaus,S click on 'Coppes, John C' tish K Wong,Gary K                    |                                                   |                     |  |  |  |  |  |  |  |  |
| ADM IN<br>T-TEST,CLASSROOM 2                                                           | > Provider                                                                                               | Search Providers C                                |                     |  |  |  |  |  |  |  |  |
| 58 M                                                                                   | 2 Location                                                                                               |                                                   |                     |  |  |  |  |  |  |  |  |
| 1E/E109-1<br>ADM IN                                                                    | > Provider Teams                                                                                         |                                                   |                     |  |  |  |  |  |  |  |  |
| TESTPATIENT,BOB         8           119 M         2E/E202-1           ADM IN         2 |                                                                                                    |                                                   |                     |  |  |  |  |  |  |  |  |
| T-TEST,CLASSROOM 2                                                                     |                                                                                                    |                                                   |                     |  |  |  |  |  |  |  |  |
| 30 M<br>2E/E207-1<br>ADM IN                                                            |                                                                                                    | DEPT                                              |                     |  |  |  |  |  |  |  |  |
| T-TEST,PRACTICE34 2                                                                    | 19 days Pro.Jeffrey W. Resus Status Not Ordered No H Hypertension                                        |                                                   |                     |  |  |  |  |  |  |  |  |

Now you may select individual providers from that Group to cover. Select 'John Coppes'.

| Acute Status Board - MEDITI                                                            | сн х +                                                                                                   |                                                  | - 🗆 X                                   |
|----------------------------------------------------------------------------------------|----------------------------------------------------------------------------------------------------|--------------------------------------------------|-----------------------------------------|
| $\leftrightarrow$ $\rightarrow$ C $$ https://v                                         | ebacute.mountnittany.org/cectest/s0001885250714519/                                                      |                                                  | ☆ 0 🗊 :                                 |
| Return To                                                                              | Chart Document Orders Discharge                                                                          | الله الله الله الله الله الله الله الله          | ⊞ <b>‡ ⊗</b><br><sub>Menu</sub> Suspend |
| <b>Tracy Sheeha</b>                                                                    | ı, MD                                                                                                    | C Find Patient                                   | Q                                       |
| Rounds Patients 11                                                                     | Rour                                                                                                    | nding Sign Out My Workload                       |                                         |
| T-TEST,TY 9<br>35 M C                                                                  | Build Coverage                                                                                           | CANCEL SAVE                                      | <b>S 2</b> of 2                         |
| 1E/E101-1<br>ADM IN                                                                    | □ Apply Coverage to Wo                                                                                   | orkload List Add New Favorite                    |                                         |
| T-TEST,CLASSROOM 2<br>49 M                                                             | > Favorites                                                                                              | click the 'SAVE' button                          |                                         |
| 1E/E104-1<br>ADM IN                                                                    | <ul> <li>Provider Groups</li> </ul>                                                                      |                                                  |                                         |
| T-Test,SusanCHF M 3                                                                    | Geisinger Hospitalists                                                                                   | Covering Select                                  | be                                      |
| 41 F<br>1E/E107-1                                                                      | Borst, Jacquelyn Compere, Wilkerson Coppes, John C Datta, Manabendra Giordano, Gary Jacobs, Brian S      | King,A. Reauelle Love,Lauren Mainali,Sapana      |                                         |
| ADM IN<br>T-Test, Jon R 4                                                              | Martin, Jill Oberol, Mandeep S Oconer, Joseph N Palepu, Rajendra P Panlillo, Robin A Pataky, Brittany L. | Patel,Pooja S Pervez,Ayesha H Schreckengost,Jane | a)                                      |
| 37 M C<br>1E/E108-1 S                                                                  | Singh,Narinder Sumner,Sabrina M (Tonaus,Sherin) Van Meter,Alexandra L (Vangala,Satish K) (Wong,Gary K    | $\langle \rangle$                                |                                         |
| ADM IN                                                                                 | > Provider                                                                                               | Search Providers                                 | 2                                       |
| T-TEST,CLASSROOM 2<br>58 M                                                             |                                                                                                    |                                                  |                                         |
| 1E/E109-1<br>ADM IN                                                                    | > Provider Teams                                                                                         |                                                  |                                         |
| TESTPATIENT,BOB         8           119 M         2E/E202-1           ADM IN         2 |                                                                                                    |                                                  |                                         |
| T-TEST,CLASSROOM 2                                                                     |                                                                                                    |                                                  |                                         |
| 30 M<br>2E/E207-1<br>ADM IN                                                            |                                                                                                    | DEPT                                             |                                         |
| T-TEST,PRACTICE34 2                                                                    | 9 days Pro.Jeffrey W. Resus Status Not Ordered No H Hypertension                                         |                                                  |                                         |

Notice that his name is now highlighted green and his name also appears under the Provider header. You can also search for providers to cover by searching for their name in the 'Search Providers' bar. For now, you'll return to the home screen. Click the 'SAVE' button.

| Acute Status Board - MEL                         | DITECH × +                   |                                                                |                             |                                                                                            |          |                            | - 🗆 X                                                                 |
|--------------------------------------------------|------------------------------|----------------------------------------------------------------|-----------------------------|--------------------------------------------------------------------------------------------|----------|----------------------------|-----------------------------------------------------------------------|
| $\leftrightarrow$ $\rightarrow$ C $$ https:      | ://webacute.mour             | ntnittany.org/cectest/s000188                                  | 5250714519/                 |                                                                                            |          |                            | ☆ 0   🚺 :                                                             |
| E 🔠                                              |                              |                                                                | Chart Docu                  | nent Orders Discharge                                                                      |          |                            | ∭ I I I I I I I I I I I I I I I I I I I                               |
| <b>Tracy Sheeh</b>                               | ian, MD                      |                                                                |                             |                                                                                            | C        | Find Patien                | t Q                                                                   |
| <b>Rounds Patients</b>                           | 116 😣                        |                                                                |                             |                                                                                            | Rounding | Sign Out                   | My Workload                                                           |
| T-TEST,TY<br>35 M<br>1E/E101-1<br>ADM IN         | 94 days<br>Consul<br>Clic    | Wickham, Marissa M<br>Tingley, Stophen T<br>K on the 'Build Co | Conditional Code            | Malnutrition<br>Cholecystectomy planned<br>Prader-Willi syndrome                           |          | LAB<br>IMG<br>DEPT<br>NOTE | <ul> <li>Incomplete Records 2 of 2</li> <li>Results 1 of 1</li> </ul> |
| T-TEST,CLASSROOM<br>49 M<br>1E/E104-1<br>Adm IN  | 251 days                     | Guillard,Frank<br>Covaleski,Thomas E.                          | Do Not Resuscitate          | Cholecystectomy planned<br>Encounter for pre-operative exa<br>Hypertension<br>Malnourished |          | LAB<br>IMG<br>DEPT<br>NOTE | >• Other 1 of 1                                                       |
| T-Test,SusanCHF M<br>41 F<br>1E/E107-1<br>ADM IN | 371 days                     | Tingley,Stephen T<br>Wickham,Marissa M                         | Full Code                   | Admitted to intensive c<br>Postoperative hemato<br>CHF (congestive heart                   |          | LAB<br>IMG<br>DEPT<br>NOTE |                                                                       |
| T-Test, Jon R<br>37 M<br>1E/E108-1<br>ADM IN     | 45 days<br>Consult<br>Sepsis | Berardi, Melisa<br>Berardi , Melisa                            | Conditional Code            | Atrial fibrillation<br>Hyponatremia                                                        |          | LAB<br>IMG<br>DEPT<br>NOTE |                                                                       |
| T-TEST,CLASSROOM<br>58 M<br>1E/E109-1<br>ADM IN  | 253 days                     | Guillard,Frank<br>Wickham,Marissa M                            | Resus Status Not Ordered Hx | A. Limited code status<br>Diabetes<br>Hypothyroidism<br>••••                               |          | LAB<br>IMG<br>DEPT<br>NOTE |                                                                       |
| TESTPATIENT,BOB<br>119 M<br>2E/E202-1<br>ADM IN  | 85 days                      | Tingley,Stephen T<br>Tingley,Stephen T                         | Resus Status Not Ordered No | H– Crohn's disease                                                                         |          | LAB<br>IMG<br>DEPT<br>NOTE |                                                                       |
| T-TEST,CLASSROOM<br>30 M<br>2E/E207-1<br>ADM IN  | 246 days                     | Alexander,Cynthia D.<br>Tingley,Stephen T                      | Conditional Code            | Awareness of heart beat                                                                    |          | LAB<br>IMG<br>DEPT<br>NOTE |                                                                       |
| T-TEST,PRACTICE34                                | 239 days                     | Pro,Jeffrey W.                                                 | Resus Status Not Ordered No | H Hypertension                                                                             |          |                            |                                                                       |

Once you have your Coverage set, you can quickly toggle it on and off by clicking on the 'Build Cover' icon.

| 🖹 Acute Status Board - M                         | EDITECH × +                    |                                               |                                |                                                                                            |          |                            | - 🗆 X                                                                  |
|--------------------------------------------------|--------------------------------|-----------------------------------------------|--------------------------------|--------------------------------------------------------------------------------------------|----------|----------------------------|------------------------------------------------------------------------|
| $\leftrightarrow$ $\rightarrow$ C $\oplus$ http  | os://webacute.mountn           | ittany.org/cectest/s0001885.                  | 250714519/                     |                                                                                            |          |                            | ☆ 0 0 :                                                                |
| Return To                                        | Ţ                              |                                               | Chart Docum                    | ent Orders Discharge                                                                       |          |                            | yan <sup>4</sup> ∰ <sup>9</sup> ∷⊒ & ⊗<br>Sign Workload Menu & Suspend |
| Tracy Shee                                       | han, MD                        |                                               |                                |                                                                                            | C        | Find Patient               | Q                                                                      |
| <b>Rounds Patients</b>                           | 116 🔍                          |                                               |                                |                                                                                            | Rounding | Sign Out                   | My Workload                                                            |
| 35 M 🖵                                           | Hide Coverage<br>Edit Coverage | Wickham,Marissa M<br>Tingley,Stephen T        | Conditional Code               | Malnutrition<br>Cholecystectomy planned<br>Prader-Willi syndrome                           |          | LAB<br>IMG<br>DEPT<br>NOTE | <ul> <li>Incomplete Records 2 of 2</li> <li>Results 1 of 1</li> </ul>  |
| T-TEST,CLASSROOM<br>49 M<br>1E/E104-1<br>Adm IN  | . 25: click on                 | 'Hide Coverage'                               | > Not Resuscitate              | Cholecystectomy planned<br>Encounter for pre-operative exa<br>Hypertension<br>Malnourished |          | LAB<br>IMG<br>DEPT<br>NOTE | >• Other 1 of 1                                                        |
| T-Test,SusanCHF M<br>41 F<br>1E/E107-1<br>ADM IN | 371 days                       | Tingley,Stephen T<br>Wickham,Marissa M        | Full Code                      | Admitted to intensive c<br>Postoperative hemato<br>CHF (congestive heart                   |          | LAB<br>IMG<br>DEPT<br>NOTE |                                                                        |
| T-Test,Jon R<br>37 M<br>1E/E108-1<br>ADM IN      | 45 days<br>Consult<br>Sepsis   | <sup>Berardi, Melisa</sup><br>Berardi, Melisa | Conditional Code               | Atrial fibrillation<br>Hyponatremia                                                        |          | LAB<br>IMG<br>DEPT<br>NOTE |                                                                        |
| T-TEST,CLASSROOM<br>58 M<br>1E/E109-1<br>ADM IN  | . 253 days                     | Guillard,Frank<br>Wickham,Marissa M           | Resus Status Not Ordered Hx A. | Limited code status<br>Diabetes<br>Hypothyroidism                                          |          | LAB<br>IMG<br>DEPT<br>NOTE |                                                                        |
| TESTPATIENT,BOB<br>119 M<br>2E/E202-1<br>Adm IN  | 85 days                        | Tingley,Stephen T<br>Tingley,Stephen T        | Resus Status Not Ordered No H. | - Crohn's disease                                                                          |          | LAB<br>IMG<br>DEPT<br>NOTE |                                                                        |
| T-TEST,CLASSROOM<br>30 M<br>2E/E207-1<br>ADM IN  | . 246 days                     | Alexander,Cynthia D.<br>Tingley,Stephen T     | Conditional Code               | Awareness of heart beat                                                                    |          | LAB<br>IMG<br>DEPT<br>NOTE |                                                                        |
| T-TEST, PRACTICE34                               | 239 days                       | Pro,Jeffrey W.                                | Resus Status Not Ordered No H. | Hypertension                                                                               |          |                            |                                                                        |

Select 'Hide Coverage'.

| Acute Status Board - MEDITECH × +                              |                                                          |              | - 🗆 X                               |
|----------------------------------------------------------------|----------------------------------------------------------|--------------|-------------------------------------|
| ← → C ● https://webacute.mountnittany.org/cectest/s00          | 001885250714519/                                         |              | ☆ ○   ① :                           |
| E<br>Return To Home -                                          | Chart Document Orders Discharge                          |              | And And And And And And And And And |
| 😑 Tracy Sheehan, MD                                            |                                                          | C Fin        | d Patient Q                         |
| Rounds Patients 1                                              |                                                          | Rounding Sig | n Out My Workload                   |
| T-TEST,TY 94 days Wickham,Marissa M<br>35 M Tinglov, Stophon T | Conditional Code Malnutrition<br>Cholecystectomy planned |              | AB > • Incomplete Records 2 of 2    |
| 1E/E1 click the 'Rounds Patients' button                       | Prader-Willi syndrome                                    | D            | MG<br>EPT<br>OTE • Results 1 of 1   |
|                                                                |                                                          |              | >• Other 1 of 1                     |
|                                                                |                                                          |              |                                     |
|                                                                |                                                          |              |                                     |
|                                                                |                                                          |              |                                     |
|                                                                |                                                          |              |                                     |
|                                                                |                                                          |              |                                     |
|                                                                |                                                          |              |                                     |
|                                                                |                                                          |              |                                     |
|                                                                |                                                          |              |                                     |
|                                                                |                                                          |              |                                     |
|                                                                |                                                          |              |                                     |
|                                                                |                                                          |              |                                     |
|                                                                |                                                          |              |                                     |
|                                                                |                                                          |              |                                     |
|                                                                |                                                          |              |                                     |

The Rounds List will now reflect only those patients who are directly associated with you, not the patients you are covering. There are other lists available to view. To see these, click the 'Rounds Patients' button.

| Acute Status Board - MEDITECH X | +                                        |                  |                                         |          |                     | - 🗆 X                                               |
|---------------------------------|------------------------------------------|------------------|-----------------------------------------|----------|---------------------|-----------------------------------------------------|
| ← → C                           | nountnittany.org/cectest/s000188         | 5250714519/      |                                         |          |                     | ☆ ◎   🚺 🗄                                           |
| Return To Home                  |                                          | Chart C          | locument Orders Discharge               |          |                     | Image: Sign     Image: Sign       Workload     Menu |
| <b>≡</b> Tracy Sheehan, MD      |                                          |                  |                                         | C        | Find Patient        | Q                                                   |
| Rounds Patients 1               |                                          |                  |                                         | Rounding | Sign Out            | My Workload                                         |
| Recent Lists                    | Wickham, Marissa M<br>Tingley, Stephen T | Conditional Code | Malnutrition<br>Cholecystectomy planned |          | LAB                 | > • Incomplete Records 2 of 2                       |
| Rounds Patients                 | 3-11                                     |                  | Prader-Willi syndrome                   |          | IMG<br>DEPT<br>NOTE | > • Results 1 of 1                                  |
| Show All Lists >                |                                          |                  |                                         |          |                     | >• Other 1 of 1                                     |
| click on 'Show All              | Lists'                                   |                  |                                         |          |                     |                                                     |

Click on 'Show All Lists'.

| Acute Status Board - MEDITECH 🗙 | +                                                                                                    |                                                                                                    |                          |          |              | - D X                                                                              |
|---------------------------------|----------------------------------------------------------------------------------------------------|----------------------------------------------------------------------------------------------------|--------------------------|----------|--------------|------------------------------------------------------------------------------------|
| ← → C ♠ https://webacute        | e.mountnittany.org/cectest/s000188525                                                                                                    | 0714519/                                                                                                    |                          |          |              | ☆ 0   🗊 🗄                                                                          |
| E<br>Return To Home             |                                                                                                    | Chart Document Order                                                                                                    | s Discharge              |          |              | Sign Workload Menu ♦ Suspend                                                       |
| 📃 Tracy Sheehan, MD             | )                                                                                                    |                                                                                                    |                          | C        | Find Patient | Q                                                                                  |
| Rounds Patients 1               |                                                                                                    |                                                                                                    |                          | Rounding | Sign Out     | My Workload                                                                        |
| Recont Liete                    | Pounde Patients<br>Patients' button<br>Discharged Patients<br>Emergency Patients<br>Emergency Location<br>Scheduled Outpatients<br>Surgical Cases<br>Hold Queue | My All Patients<br>My Consultations<br>Recent Visit Activity<br>Personal List<br>Recently Accessed<br>Admissions by Date<br>Discharges by Date<br>Any Location | tomy planned<br>syndrome |          |              | <pre>&gt;• Incomplete Records 2 of 2 &gt;• Results 1 of 1 &gt;• Other 1 of 1</pre> |
|                                 |                                                                                                    |                                                                                                    |                          |          |              |                                                                                    |

All available lists can be found here. Lists that may be accessed frequently include the Emergency Location List, which will show you all active patients in the Emergency Room, as well as the recently accessed list. For now, click the 'Rounds Patients' button again to collapse this drop down.

| Acute Status Board - MEDITEC | нх +                                             |                                                 |            |                     | - 🗆 X                                                         |
|------------------------------|--------------------------------------------------|-------------------------------------------------|------------|---------------------|---------------------------------------------------------------|
| ← → C 🔒 https://we           | bacute.mountnittany.org/cectest/s000188525071451 | 9/                                              |            |                     | ☆ ○ 🚺 :                                                       |
| E A Return To Home V         |                                                  | Chart Document Orders Discharge                 |            |                     | ∭an <sup>C</sup> <sup>C</sup><br>Sign Workload Menu ✿ Suspend |
| 📃 Tracy Sheehan              | , MD                                             |                                                 | C          | Find Patient        | Q                                                             |
| Rounds Patients 1            | 4                                                |                                                 | Rounding S | Sign Out            | My Workload                                                   |
| T-TEST,TY 94<br>35 M Col     | days Wickham, Marissa M Condition                | al Code Malnutrition<br>Cholecystectomy planned |            | LAB                 | > • Incomplete Records 2 of 2                                 |
| 1E/E101-1                    | click on the 'Build Cover' icon                  | Prader-Willi syndrome                           |            | IMG<br>DEPT<br>NOTE | > • Results 1 of 1                                            |
| ADM IN                       |                                                  |                                                 |            | 2                   | >• Other 1 of 1                                               |
|                              |                                                  |                                                 |            |                     |                                                               |
|                              |                                                  |                                                 |            |                     |                                                               |
|                              |                                                  |                                                 |            |                     |                                                               |
|                              |                                                  |                                                 |            |                     |                                                               |
|                              |                                                  |                                                 |            |                     |                                                               |
|                              |                                                  |                                                 |            |                     |                                                               |
|                              |                                                  |                                                 |            |                     |                                                               |
|                              |                                                  |                                                 |            |                     |                                                               |
|                              |                                                  |                                                 |            |                     |                                                               |
|                              |                                                  |                                                 |            |                     |                                                               |
|                              |                                                  |                                                 |            |                     |                                                               |
|                              |                                                  |                                                 |            |                     |                                                               |
|                              |                                                  |                                                 |            |                     |                                                               |
|                              |                                                  |                                                 |            |                     |                                                               |
|                              |                                                  |                                                 |            |                     | ь                                                             |

We will turn the Coverage back on so we can sign up for other providers patients. Click on the 'Build Cover' icon again.

| Acute Status Bo     | oard - MEDITECH X +                    |                                         |                                         |                     | - 🗆 X                                                                                                    |
|---------------------|----------------------------------------|-----------------------------------------|-----------------------------------------|---------------------|----------------------------------------------------------------------------------------------------|
| ← → C (             | https://webacute.mountnittany.org/o    | ectest/s0001885250714519/               |                                         |                     | ☆ 0 0 :                                                                                                    |
| E<br>Return To      | }<br>10   •                            | Chart                                   | Document Orders Discharge               |                     | ∭ In the second second |
| 📃 Tracy S           | Sheehan, MD                            |                                         |                                         | C Find Patien       | t Q                                                                                                    |
| Rounds Pati         | ents 1 主                               |                                         |                                         | Rounding Sign Out   | My Workload                                                                                                    |
| T-TEST,TY<br>35 M   | Show Coverage Wickham, M<br>Tingley, S | larissa M Conditional Code<br>Stephen T | Malnutrition<br>Cholecystectomy planned | LAB                 | > • Incomplete Records 2 of 2                                                                                                    |
| 1E/E101-1<br>ADM IN | Edit Coverage                          |                                         | Prader-Willi syndrome                   | IMG<br>DEPT<br>NOTE | > • Results 1 of 1                                                                                                    |
| ADM IN              | click on 'Show Co                      | overage'                                |                                         |                     | >• Other 1 of 1                                                                                                    |
|                     |                                        |                                         |                                         |                     |                                                                                                    |
|                     |                                        |                                         |                                         |                     |                                                                                                    |
|                     |                                        |                                         |                                         |                     |                                                                                                    |
|                     |                                        |                                         |                                         |                     |                                                                                                    |
|                     |                                        |                                         |                                         |                     |                                                                                                    |
|                     |                                        |                                         |                                         |                     |                                                                                                    |
|                     |                                        |                                         |                                         |                     |                                                                                                    |
|                     |                                        |                                         |                                         |                     |                                                                                                    |
|                     |                                        |                                         |                                         |                     |                                                                                                    |
|                     |                                        |                                         |                                         |                     |                                                                                                    |
|                     |                                        |                                         |                                         |                     |                                                                                                    |
|                     |                                        |                                         |                                         |                     |                                                                                                    |
|                     |                                        |                                         |                                         |                     |                                                                                                    |
|                     |                                        |                                         |                                         |                     |                                                                                                    |
| U                   |                                        |                                         |                                         |                     |                                                                                                    |

Click on 'Show Coverage'.

| Acute Status Board - MED                                             | DITECH × +           |                                          |                                |                                                                                      |          |                            | - 🗆 X                                                      |
|----------------------------------------------------------------------|----------------------|------------------------------------------|--------------------------------|--------------------------------------------------------------------------------------|----------|----------------------------|------------------------------------------------------------|
| $\leftrightarrow$ $\rightarrow$ C $\square$ https:                   | //webacute.mountnitt | any.org/cectest/s000188                  | 5250714519/                    |                                                                                      |          |                            | ☆ ○   ① :                                                  |
| E A                                                                  |                      |                                          | Chart Docume                   | ent Orders Discharge                                                                 |          |                            | Man <sup>(1)</sup> (2) (2) (2) (2) (2) (2) (2) (2) (2) (2) |
| Tracy Sheeh                                                          | an, MD               |                                          |                                |                                                                                      | C        | Find Patient               | t Q                                                        |
| Rounds Patients                                                      | 116 🍂                |                                          |                                |                                                                                      | Rounding | Sign Out                   | My Workload                                                |
| Click on the                                                         | hamburger icc        | ),Marissa M<br>(,Stephen T               | Conditional Code               | Malnutrition<br>Cholecystectomy planned                                              |          | LAB<br>IMG                 | > Incomplete Records 2 of 2                                |
| 1E/E101-1<br>ADM IN                                                  |                      |                                          |                                | Prader-Willi syndrome                                                                |          | DEPT                       | > • Results 1 of 1                                         |
| T-TEST,CLASSROOM<br>49 M<br>1E/E104-1                                | 201 0095             | Guillard,Frank<br>Covaleski,Thomas E.    | Do Not Resuscitate             | Cholecystectomy planned<br>Encounter for pre-operative exa<br>Hypertension           |          | LAB<br>IMG<br>DEPT<br>NOTE | >• Other 1 of 1                                            |
| ADM IN<br><mark>T-Test,SusanCHF M</mark><br>41 F<br><b>1E/E107-1</b> |                      | Tingley,Stephen T<br>Wickham,Marissa M   | Full Code                      | MalnourishedAdmitted to intensive c<br>Postoperative hemato<br>CHF (congestive heart |          | LAB<br>IMG<br>DEPT<br>NOTE |                                                            |
| ADM IN<br>T-Test,Jon R<br>37 M<br>1E/E108-1<br>ADM IN                | 15 ddys              | Berardi, Melisa<br>Berardi, Melisa       | Conditional Code               | Atrial fibrillation<br>Hyponatremia                                                  |          | LAB<br>IMG<br>DEPT<br>NOTE |                                                            |
| T-TEST,CLASSROOM<br>58 M<br>1E/E109-1<br>ADM IN                      | 200 0095             | Guillard,Frank<br>Wickham,Marissa M      | Resus Status Not Ordered Hx A. | - Limited code status<br>Diabetes<br>Hypothyroidism                                  |          | LAB<br>IMG<br>DEPT<br>NOTE |                                                            |
| TESTPATIENT,BOB<br>119 M<br>2E/E202-1<br>ADM IN                      | 00 00/0              | Tingley,Stephen T<br>Fingley,Stephen T   | Resus Status Not Ordered No H. | - Crohn's disease                                                                    |          | LAB<br>IMG<br>DEPT<br>NOTE |                                                            |
| T-TEST,CLASSROOM<br>30 M<br>2E/E207-1<br>ADM IN                      |                      | Nexander,Cynthia D.<br>Fingley,Stephen T | Conditional Code               | Awareness of heart beat                                                              |          | LAB<br>IMG<br>DEPT<br>NOTE |                                                            |
| T-TEST,PRACTICE34                                                    | 239 days             | Pro,Jeffrey W.                           | Resus Status Not Ordered No H. | - Hypertension                                                                       |          |                            |                                                            |

To sign up for patients, click on the hamburger icon next to the provider's name.

| Acute Status Board - MEE                             | DITECH × +                         |                                           |                                |                                                                          |          |                            | - 🗆 X                                                                |
|------------------------------------------------------|------------------------------------|-------------------------------------------|--------------------------------|--------------------------------------------------------------------------|----------|----------------------------|----------------------------------------------------------------------|
| $\leftrightarrow$ $\rightarrow$ C $$ https:          | //webacute.moun                    | tnittany.org/cectest/s000188              | 5250714519/                    |                                                                          |          |                            | ☆ ○   ① :                                                            |
| E A                                                  |                                    |                                           | Chart Docum                    | ent Orders Discharge                                                     |          |                            | ∭an <sup>4</sup> ﷺ <sup>4</sup> ∷≣ ☆ ⊗<br>Sign Workload Menu Suspend |
| Tracy Sheeh                                          | ian, MD                            |                                           |                                |                                                                          | C        | Find Patient               | Q                                                                    |
| Modify Provider Team                                 | n 🔤                                |                                           |                                |                                                                          | Rounding | Sign Out                   | My Workload                                                          |
| Select Multiple Patier                               | nts                                | Wickham,Marissa M<br>Tingley,Stephen T    | Conditional Code               | Malnutrition                                                             |          | LAB                        | > • Incomplete Records 2 of 2                                        |
| Add Patient                                          |                                    | ingley, stephen i                         |                                | Cholecystectomy planned<br>Prader-Willi syndrome                         |          | IMG<br>DEPT<br>NOTE        | >• Results 1 of 1                                                    |
| Add to Per click o                                   | click on 'Select Multiple Patients |                                           | Do Not Resuscitate             |                                                                          |          | >• Other 1 of 1            |                                                                      |
| Report                                               |                                    |                                           | <i>i</i>                       | Encounter for pre-operative exa<br>Hypertension<br>Malnourished          |          | IMG<br>DEPT<br>NOTE        |                                                                      |
| Restore Removed Ac<br>Sign Up<br>1E/E10/-1<br>ADM IN | scount                             | Tingley,Stephen T<br>Wickham,Marissa M    | Full Code                      | Admitted to intensive c<br>Postoperative hemato<br>CHF (congestive heart |          | LAB<br>IMG<br>DEPT<br>NOTE |                                                                      |
| 37 M                                                 | 45 days<br>Consult<br>Sepsis       | Berardi, Melisa<br>Berardi, Melisa        | Conditional Code               | Atrial fibrillation<br>Hyponatremia                                      |          | LAB<br>IMG<br>DEPT<br>NOTE |                                                                      |
| T-TEST,CLASSROOM<br>58 M<br>1E/E109-1<br>ADM IN      | 253 days                           | Guillard,Frank<br>Wickham,Marissa M       | Resus Status Not Ordered Hx A  | Limited code status<br>Diabetes<br>Hypothyroidism                        |          | LAB<br>IMG<br>DEPT<br>NOTE |                                                                      |
| TESTPATIENT,BOB<br>119 M<br>2E/E202-1<br>ADM IN      | 85 days                            | Tingley,Stephen T<br>Tingley,Stephen T    | Resus Status Not Ordered No H. | - Crohn's disease                                                        |          | LAB<br>IMG<br>DEPT<br>NOTE |                                                                      |
| T-TEST,CLASSROOM<br>30 M<br>2E/E207-1<br>ADM IN      | 246 days                           | Alexander,Cynthia D.<br>Tingley,Stephen T | Conditional Code               | Awareness of heart beat                                                  |          | LAB<br>IMG<br>DEPT<br>NOTE |                                                                      |
| T-TEST,PRACTICE34                                    | 239 days                           | Pro,Jeffrey W.                            | Resus Status Not Ordered No H. | Hypertension                                                             |          |                            |                                                                      |

Click 'Select Multiple Patients'

| Acute Status Board - MEDI                         | TECH × +                     |                                           |                                   |                                                                          |          |             | - 🗆 X                                                    |
|---------------------------------------------------|------------------------------|-------------------------------------------|-----------------------------------|--------------------------------------------------------------------------|----------|-------------|----------------------------------------------------------|
| ← → C 🔒 https://                                  | /webacute.mountni            | ittany.org/cectest/s00018852507           | 14519/                            |                                                                          |          |             | ☆ 0 0 :                                                  |
| Return To Home                                    |                              |                                           | Chart Document C                  | Discharge                                                                |          |             | ∭ 4 E Sign Workload Menu ⊗ Suspend                       |
| <b>Tracy Sheeha</b>                               | an, MD                       |                                           |                                   |                                                                          | C        | Find Patien | t Q                                                      |
| Rounds Patients 1                                 | 16 😥                         |                                           |                                   | ī                                                                        | Rounding | Sign Out    | My Workload                                              |
| 0 of 116 selected Retu                            | rn to List                   |                                           |                                   |                                                                          |          |             | > Incomplete Records 2 of 2                              |
| T-TEST,TY<br>35 M<br>1E/E101-1<br>ADM IN          | 94 days<br>Consult           | Wickham,Marissa M<br>Tingley,Stephen T    | Conditional Code                  | Malnutrition<br>Cholecystectomy planned<br>Prader-Willi syndrome         |          |             | <ul> <li>Results 1 of 1</li> <li>Other 1 of 1</li> </ul> |
| T-TEST,CLASSROOM19<br>49 M<br>1E/E104-1<br>ADM IN | 251 days<br>Consult          | Guillard,Frank<br>Covaleski,Thomas E.     | Do Not Resuscitate                | Cholecystectomy planned<br>ter for pre-operative exa<br>ansion<br>rished | amin     |             |                                                          |
| T-Test,SusanCHF M<br>41 F<br>1E/E107-1<br>ADM IN  | 371 days                     | Tingley,Stephen T<br>Wickham,Marissa M    | Full Code                         | Admitted to intensive c<br>Postoperative hemato<br>CHF (congestive heart |          |             |                                                          |
| T-Test,Jon R<br>37 M<br>1E/E108-1<br>ADM IN       | 45 days<br>Consult<br>Sepsis | Berardi, Melisa<br>Berardi, Melisa        | Conditional Code                  | Atrial fibrillation<br>Hyponatremia                                      |          |             |                                                          |
| T-TEST,CLASSROOM21<br>58 M<br>1E/E109-1<br>ADM IN | 253 days                     | Guillard,Frank<br>Wickham,Marissa M       | Resus Status Not Ordered Hx Avail | Limited code status<br>Diabetes<br>Hypothyroidism                        |          |             |                                                          |
| TESTPATIENT,BOB<br>119 M<br>2E/E202-1<br>ADM IN   | 85 days                      | Tingley,Stephen T<br>Tingley,Stephen T    | Resus Status Not Ordered No Hx A  | - Crohn's disease                                                        |          |             |                                                          |
| T-TEST,CLASSROOM29<br>30 M<br>2E/E207-1           | 246 days                     | Alexander,Cynthia D.<br>Tingley,Stephen T | Conditional Code                  | Awareness of heart beat                                                  |          |             |                                                          |

This will allow you to select as many patients as you wish to sign up for. Click in the rows associated with the first three patients on your Rounds List, beginning with 'T-TEST,TY'

| Acute Status Board - MEDI                                   | rech × +                       |                                           |                                   |                                                                                             |         |              | - D X                                                              |
|-------------------------------------------------------------|--------------------------------|-------------------------------------------|-----------------------------------|---------------------------------------------------------------------------------------------|---------|--------------|--------------------------------------------------------------------|
| $\leftrightarrow$ $\rightarrow$ C $$ https://               | webacute.mountnit              | ttany.org/cectest/s00018852507            | 14519/                            |                                                                                             |         |              | ☆ ○   ① :                                                          |
| E 🔠<br>Return To Home 🖵                                     |                                |                                           | Chart Document C                  | Dirders Discharge                                                                           |         |              | yán <sup>4</sup> É <sup>™</sup> ∷⊒ 🏟 ⊗<br>Sign Workload Menu       |
| Tracy Sheeha                                                | in, MD                         |                                           |                                   |                                                                                             | C       | Find Patient | Q                                                                  |
| Rounds Patients 1                                           | 16 🔉                           |                                           |                                   | Ro                                                                                          | ounding | Sign Out     | My Workload                                                        |
| 1 of 116 selected Retu                                      | rn to List                     |                                           |                                   |                                                                                             |         |              | > • Incomplete Records 2 of 2                                      |
| T-TEST,TY<br>35 M<br>1E/E101-1<br>ADM IN                    | 94 days<br>Consult             | Wickham,Marissa M<br>Tingley,Stephen T    | Conditional Code                  | Malnutrition<br>Cholecystectomy planned<br>Prader-Willi syndrome                            |         |              | <ul> <li>&gt; Results 1 of 1</li> <li>&gt; Other 1 of 1</li> </ul> |
| T-TEST,CLASSROOM19<br>49 M<br>1E/E104-1<br>ADM IN           | 251 days<br>Consult            | Guillard,Frank<br>Covaleski,Thomas E.     | Do Not Resuscitate                | Cholecystectomy planned<br>Encounter for pre-operative exam<br>Hypertension<br>Malnourished | in      |              |                                                                    |
| T-Test,SusanCHF M<br>41 F<br>1E/E107-1<br><sup>ADM IN</sup> | 371 days                       | Tingley,Stephen T<br>Wickham,Marissa M    | Full Code<br>click in the         | Admitted to intensive c<br>erative hemato<br>pogestive heart                                |         |              |                                                                    |
| T-Test,Jon R<br>37 M<br>1E/E108-1<br>ADM IN                 | 45 days<br>Consult<br>(Sepsis) | Berardi, Melisa<br>Berardi, Melisa        | Conditional Code                  | Atrial fibrillation<br>Hyponatremia                                                         |         |              |                                                                    |
| T-TEST,CLASSROOM21<br>58 M<br>1E/E109-1<br>ADM IN           | 253 days                       | Guillard,Frank<br>Wickham,Marissa M       | Resus Status Not Ordered Hx Avail | Limited code status<br>Diabetes<br>Hypothyroidism                                           |         |              |                                                                    |
| TESTPATIENT,BOB<br>119 M<br>2E/E202-1<br>ADM IN             | 85 days                        | Tingley,Stephen T<br>Tingley,Stephen T    | Resus Status Not Ordered No Hx A  | - Crohn's disease                                                                           |         |              |                                                                    |
| T-TEST,CLASSROOM29<br>30 M<br>2E/E207-1                     | 246 days                       | Alexander,Cynthia D.<br>Tingley,Stephen T | Conditional Code                  | Awareness of heart beat                                                                     |         | ]            |                                                                    |

Now click in the row for 'T-TEST, CLASSROOM19'.

| Acute Status Board - MEDI                         | TECH × +                       |                                           |                                  |                                                                                           |          |              | - 🗆 X                                                    |
|---------------------------------------------------|--------------------------------|-------------------------------------------|----------------------------------|-------------------------------------------------------------------------------------------|----------|--------------|----------------------------------------------------------|
| $\leftrightarrow$ $\rightarrow$ C $$ https://     | webacute.mountnit              | tany.org/cectest/s00018852507             | 14519/                           |                                                                                           |          |              | ☆ ○   ① :                                                |
| E A Home -                                        |                                |                                           | Chart Document                   | Dirders Discharge                                                                         |          |              | yan ♥ 🚰 😫 ≔ 🔹 😵<br>Sign Workload Menu                    |
| Tracy Sheeha                                      | in, MD                         |                                           |                                  |                                                                                           | C        | Find Patient | Q                                                        |
| Rounds Patients 1                                 | 16 🕂                           |                                           |                                  |                                                                                           | Rounding | Sign Out     | My Workload                                              |
| 2 of 116 selected Retu                            | rn to List                     |                                           |                                  |                                                                                           |          |              | > • Incomplete Records 2 of 2                            |
| T-TEST,TY<br>35 M<br>1E/E101-1<br>ADM IN          | 94 days<br>Consult             | Wickham,Marissa M<br>Tingley,Stephen T    | Conditional Code                 | Malnutrition<br>Cholecystectomy planned<br>Prader-Willi syndrome                          |          | Ì            | <ul> <li>Results 1 of 1</li> <li>Other 1 of 1</li> </ul> |
| T-TEST,CLASSROOM19<br>49 M<br>1E/E104-1<br>ADM IN | 251 days<br>Consult            | Guillard,Frank<br>Covaleski,Thomas E.     | Do Not Resuscitate               | Cholecystectomy planned<br>Encounter for pre-operative ex<br>Hypertension<br>Malnourished | amin     |              |                                                          |
| T-Test,SusanCHF M<br>41 F<br>1E/E107-1<br>ADM IN  | 371 days                       | Tingley,Stephen T<br>Wickham,Marissa M    | Full Code                        | Admitted to intensive c<br>Postoperative hemato<br>CHF (congestive heart                  |          |              |                                                          |
| T-Test, Jon R<br>37 M<br>1E/E108-1<br>ADM IN      | 45 days<br>Consult<br>(Sepsis) | Berardi,Melisa<br>Berardi,Melisa          | Conditional Code<br>click in the | Atrial fibrillation<br>tremia                                                             |          |              |                                                          |
| T-TEST,CLASSROOM21<br>58 M<br>1E/E109-1<br>ADM IN | 253 days                       | Guillard,Frank<br>Wickham,Marissa M       | Resus Status Not Ordered Hx Avai | Limited code status<br>Diabetes<br>Hypothyroidism                                         |          |              |                                                          |
| TESTPATIENT,BOB<br>119 M<br>2E/E202-1<br>ADM IN   | 85 days                        | Tingley,Stephen T<br>Tingley,Stephen T    | Resus Status Not Ordered No Hx A | Crohn's disease                                                                           |          |              |                                                          |
| T-TEST,CLASSROOM29<br>30 M<br>2E/E207-1           | 246 days                       | Alexander,Cynthia D.<br>Tingley,Stephen T | Conditional Code                 | Awareness of heart beat                                                                   |          | ].           |                                                          |

Lastly, choose 'T-Test,SusanCHF'.

| Acute Status Board - MEDI                                                                                                    | TECH X +              |                                           |                                   |                                                                                               |       |              | - 🗆 X                                                                                                    |
|----------------------------------------------------------------------------------------------------|-----------------------|-------------------------------------------|-----------------------------------|-----------------------------------------------------------------------------------------------|-------|--------------|----------------------------------------------------------------------------------------------------|
| $\leftrightarrow$ $\rightarrow$ C $$ https://                                                                                                    | webacute.mountnittany | .org/cectest/s0001885250714               | 1519/                             |                                                                                               |       |              | ☆ 0 0 :                                                                                                    |
| Return To Home V                                                                                                    |                       |                                           |                                   | rders Discharge                                                                               |       |              | jan <sup>●</sup> <sup>™</sup> <sup>●</sup><br>Sign <sup>Workload</sup> <sup>™</sup> Menu <sup>★</sup> Suspend |
| <b>Tracy Sheeha</b>                                                                                                    | an, MD                |                                           |                                   |                                                                                               | C     | Find Patient | Q                                                                                                    |
| Rounds Patients 1                                                                                                    | 16 🍂                  | -                                         |                                   | Rour                                                                                          | nding | Sign Out     | My Workload                                                                                                   |
| <sup>3</sup> click on the h                                                                                                    | amburger icon         |                                           |                                   |                                                                                               |       |              | > Incomplete Records 2 of 2                                                                                   |
| T-hearing and a second second | Consult               | kham,Marissa M<br>Tingley,Stephen T       | Conditional Code                  | Malnutrition<br>Cholecystectomy planned                                                       |       | Î            | >• Results 1 of 1                                                                                             |
| 1E/E101-1<br>ADM IN                                                                                                    |                       |                                           |                                   | Prader-Willi syndrome                                                                         |       |              | >• Other 1 of 1                                                                                               |
| T-TEST,CLASSROOM19<br>49 M<br>1E/E104-1<br>ADM IN                                                                                                    | 201 0895              | Guillard,Frank<br>Covaleski,Thomas E.     | Do Not Resuscitate                | Cholecystectomy planned<br>Encounter for pre-operative examin<br>Hypertension<br>Malnourished |       |              |                                                                                                    |
| T-Test,SusanCHF M<br>41 F<br>1E/E107-1<br>ADM IN                                                                                                    | 0,100,0               | Tingley,Stephen T<br>Wickham,Marissa M    | Full Code                         | Admitted to intensive c<br>Postoperative hemato<br>CHF (congestive heart                      |       |              |                                                                                                    |
| T-Test, Jon R<br>37 M<br>1E/E108-1<br>ADM IN                                                                                                    | 15 days               | Berardi, Melisa<br>Berardi, Melisa        | Conditional Code                  | Atrial fibrillation<br>Hyponatremia                                                           |       |              |                                                                                                    |
| T-TEST,CLASSROOM21<br>58 M<br>1E/E109-1<br>ADM IN                                                                                                    | 200 0090              | Guillard,Frank<br>Wickham,Marissa M       | Resus Status Not Ordered Hx Avail | Limited code status<br>Diabetes<br>Hypothyroidism                                             |       |              |                                                                                                    |
| TESTPATIENT,BOB<br>119 M<br>2E/E202-1<br>ADM IN                                                                                                    | 00 00/0               | Tingley,Stephen T<br>Tingley,Stephen T    | Resus Status Not Ordered No Hx A. | Crohn's disease                                                                               |       |              |                                                                                                    |
| T-TEST,CLASSROOM29<br>30 M<br>2E/E207-1                                                                                                    | 210 00,0              | Alexander,Cynthia D.<br>Tingley,Stephen T | Conditional Code                  | Awareness of heart beat                                                                       |       | •            |                                                                                                    |

Click on the hamburger icon again.

| Acute Status Board - MEDI                         | TECH × +                       |                                           |                                   |                                                                                        |          |      |             | - D X                                                                                                    |
|---------------------------------------------------|--------------------------------|-------------------------------------------|-----------------------------------|----------------------------------------------------------------------------------------|----------|------|-------------|----------------------------------------------------------------------------------------------------|
| $\leftrightarrow$ $\rightarrow$ C $$ https://     | webacute.mountnitt             | any.org/cectest/s00018852507              | 14519/                            |                                                                                        |          |      |             | ☆ ◎   🗊 :                                                                                                    |
| E 🔠<br>Return To Home 🖵                           |                                |                                           | Chart Document C                  | Dirders Discharge                                                                      |          |      |             | ∭ In the second second |
| <b>Tracy Sheeha</b>                               | an, MD                         |                                           |                                   |                                                                                        |          | CF   | ind Patient | Q                                                                                                    |
| Modify Provider Team                              |                                |                                           |                                   |                                                                                        | Rounding | j Si | ign Out     | My Workload                                                                                                    |
| Add Patient                                       | ist                            |                                           |                                   |                                                                                        |          |      |             | > Incomplete Records 2 of 2                                                                                                    |
| Add to Personal List                              | /S                             | Wickham, Marissa M                        | Conditional Code                  | Malnutrition                                                                           |          |      |             | > • Results 1 of 1                                                                                                    |
| Remove Patient                                    | lt                             | Tingley,Stephen T                         |                                   | Cholecystectomy planned<br>Prader-Willi syndrome                                       |          |      |             | >• Other 1 of 1                                                                                                    |
| Report                                            |                                |                                           |                                   |                                                                                        |          |      |             |                                                                                                    |
| Restore Removed Acc<br>Sign Up                    | ount <sup>ays</sup>            | Guillard,Frank<br>Covaleski,Thomas E.     | Do Not Resuscitate                | Cholecystectomy planned<br>Encounter for pre-operative<br>Hypertension<br>Malnourished | examin   |      |             |                                                                                                    |
| T-Test UsanCHE M<br>41 F<br>1E/E1<br>ADM IN       | ign Up'                        | Tingley.Stephen T<br>Wickham,Marissa M    | Full Code                         | Admitted to intensive c<br>Postoperative hemato<br>CHF (congestive heart               |          |      |             |                                                                                                    |
| T-Test,Jon R<br>37 M<br>1E/E108-1<br>ADM IN       | 45 days<br>Consult<br>(Sepsis) | Berardi,Melisa<br>Berardi,Melisa          | Conditional Code                  | Atrial fibrillation<br>Hyponatremia                                                    |          |      | 0           |                                                                                                    |
| T-TEST,CLASSROOM21<br>58 M<br>1E/E109-1<br>ADM IN | 253 days                       | Guillard,Frank<br>Wickham,Marissa M       | Resus Status Not Ordered Hx Avail | Limited code status<br>Diabetes<br>Hypothyroidism                                      |          |      |             |                                                                                                    |
| TESTPATIENT,BOB<br>119 M<br>2E/E202-1<br>ADM IN   | 85 days                        | Tingley,Stephen T<br>Tingley,Stephen T    | Resus Status Not Ordered No Hx A. | - Crohn's disease                                                                      |          |      |             |                                                                                                    |
| T-TEST,CLASSROOM29<br>30 M<br>2E/E207-1           | 246 days                       | Alexander,Cynthia D.<br>Tingley,Stephen T | Conditional Code                  | Awareness of heart beat                                                                |          |      |             |                                                                                                    |

Select 'Sign Up'.

| Acute Status Board - MEDIT                    | rech × +            |                                             |                    |               |            |                             |              |         |                           | -                | - 🗆 X   |
|-----------------------------------------------|---------------------|---------------------------------------------|--------------------|---------------|------------|-----------------------------|--------------|---------|---------------------------|------------------|---------|
| $\leftrightarrow$ $\rightarrow$ C $$ https:// | webacute.mountni    | ittany.org/cectest/s00018852507145          | 19/                |               |            |                             |              |         |                           | ☆                | 0 0 :   |
| E A<br>Return To Home V                       |                     |                                             | Chart Document     | Orders Discha |            |                             |              | sign 4  | وتسلی 4<br>بخ<br>Workload | Henu :           | Suspend |
| <b>E</b> Tracy Sheeha                         | in, MD              |                                             |                    |               |            | C                           | Find Patient |         |                           |                  | Q       |
| Rounds Patients 11                            | 16 🗜                |                                             |                    |               |            | Rounding                    | Sign Out     | My Work | load                      |                  |         |
| 3 of 116 selected Retur                       | Sign Up             | - Edit Provider Fie                         | lds                |               |            |                             |              | EXIT    | SAVE                      | <b>Is 2</b> of 2 |         |
| T-TEST,TY<br>35 M                             |                     |                                             | Replace with Provi | der:          |            | T                           |              |         |                           |                  |         |
| 1E/E101-1<br>ADM IN                           |                     |                                             | Provider Type      | Sign Up       | Replace    | Remove Current Pre          | ovider       |         |                           |                  |         |
| T-TEST,CLASSROOM19<br>49 M                    | MNH<br>1E           |                                             | Admitting          | 0             |            | Wickham, M                  |              |         | _                         |                  |         |
| 1E/E104-1<br>ADM IN                           | E101<br>T-TES       |                                             | Attending          |               | 0          | Tingley, S                  |              |         | _                         |                  |         |
| T-Test,SusanCHF M<br>41 F                     | 35 M<br>Acco<br>Med |                                             | Sign Up' radio     | button        |            | Ricotta, C<br><none></none> |              |         |                           |                  |         |
| 1E/E107-1<br>ADM IN                           |                     |                                             | Other              | -6            | Õ          | Wickham, M                  |              |         |                           |                  |         |
| T-Test,Jon R<br>37 M                          |                     |                                             | Other              |               | 0          | Tingley, S                  |              |         |                           |                  |         |
| 1E/E108-1<br>ADM IN                           |                     |                                             | Other              |               | $\bigcirc$ | Borst, J                    |              |         |                           |                  |         |
| T-TEST,CLASSROOM21<br>58 M                    |                     |                                             | Other              |               | 0          | Compere, W                  |              |         |                           |                  |         |
| 1E/E109-1<br>ADM IN                           |                     |                                             | Other              |               | 0          | Coppes, J                   |              |         |                           |                  |         |
| TESTPATIENT,BOB                               |                     |                                             | Other              |               | 0          | Datta, M                    |              |         |                           |                  |         |
| 119 M<br>2E/E202-1                            |                     |                                             | Other              |               | 0          | Giordano, G                 |              |         |                           |                  |         |
| ADM IN                                        |                     |                                             | Other              |               | $\cap$     | Jacobs. B                   |              |         | ,                         | ·                |         |
| T-TEST,CLASSROOM29<br>30 M<br>2E/E207-1       | 246 days            | Alexander,Cynthia D. (<br>Tingley,Stephen T | Conditional Code   | Awareness of  | heart beat | t                           |              |         |                           |                  |         |

This brings up an overlay where you can select your Provider Type for each patient. Click the 'Attending Sign Up' radio button for the first patient.

| Acute Status Board - MEDITECH | × +                                       |                        |                       |                         |                               | - 🗆 X            |
|-------------------------------|-------------------------------------------|------------------------|-----------------------|-------------------------|-------------------------------|------------------|
| ← → C A https://webacu        | ute.mountnittany.org/cectest/s00018852507 | 14519/                 |                       |                         |                               | x 0 0 :          |
| E A Home -                    |                                           | Chart Document         | Orders Discharge      |                         | 4 (⊉)<br>∰ 4<br>Sign Workload | ⊞ 💠<br>® Suspend |
| 📃 Tracy Sheehan, M            | D                                         |                        |                       | C Find                  | l Patient                     | Q                |
| Rounds Patients 116           |                                           |                        |                       | Rounding Sigr           | Out My Workload               |                  |
|                               | gn Up - Edit Provider F                   | ïelds                  |                       |                         | EXIT SAVE                     | ls 2 of 2        |
| T-TEST,TY<br>35 M             |                                           | Replace with Provider: |                       | •                       |                               |                  |
| 1E/E101-1                     |                                           | Provider Type          | Sign Up Replace       | Remove Current Provider |                               |                  |
| T-TEST,CLASSROOM19            | MNH<br>1E                                 | Admitting              |                       | Wickham, M              |                               | ^                |
| 49 M                          | E101-1                                    | Attending              |                       | Tingley, S              |                               |                  |
| 1E/E104-1<br>ADM IN           | T-TEST,TY                                 | PCP                    |                       |                         |                               |                  |
| T-Test,SusanCHF M             | 35 M<br>Account #: V00000067512           | PCP                    |                       | Ricotta, C              |                               |                  |
| 41 F<br>1E/E107-1             | Med Rec #: M000000953                     | Family                 |                       | <none></none>           | we will scroll down           |                  |
| ADM IN                        |                                           | Other                  |                       | Wickham, M              |                               | )                |
| T-Test,Jon R<br>37 M          |                                           | Other                  | 0                     | Tingley, S              |                               |                  |
| 1E/E108-1                     |                                           | Other                  | 0                     | Borst, J                |                               |                  |
| ADM IN                        |                                           |                        |                       |                         |                               |                  |
| T-TEST,CLASSROOM21<br>58 M    |                                           | Other                  | 0                     | Compere, W              |                               |                  |
| 1E/E109-1                     |                                           | Other                  | 0                     | Coppes, J               |                               |                  |
| ADM IN<br>TESTPATIENT, BOB    |                                           | Other                  | 0                     | Datta, M                |                               |                  |
| 119 M                         |                                           | Other                  | 0                     | Giordano, G             |                               |                  |
| 2E/E202-1<br>ADM IN           |                                           | Other                  |                       | Jacobs. B               |                               | •                |
| T-TEST,CLASSROOM29 246 d      |                                           | Conditional Code       | Awareness of heart be |                         |                               |                  |
| 30 M                          | Tingley,Stephen T                         |                        |                       |                         |                               |                  |
| 2E/E207-1                     |                                           |                        |                       |                         |                               |                  |

We will scroll down to the second patient.

| Acute Status Board - MEDIT                     | rech × +                                           |                        |                         |                         |           |               | - 🗆 X   |
|------------------------------------------------|----------------------------------------------------|------------------------|-------------------------|-------------------------|-----------|---------------|---------|
| $\leftrightarrow$ $\rightarrow$ C $$ https://v | webacute.mountnittany.org/cectest/s00018852        | 50714519/              |                         |                         |           |               | ☆ ○ ① : |
| E A Home -                                     |                                                    | Chart Document         | Crders Discharge        |                         | 4<br>Sign | Workload Menu |         |
| <b>Tracy Sheeha</b>                            | in, MD                                             |                        |                         | C Find Patien           | t         |               | Q       |
| Rounds Patients 11                             | 16 😥                                               |                        |                         | Rounding Sign Out       | My Workle | oad           |         |
| 3 of 116 selected Retur                        | Sign Up - Edit Provider                            | Fields                 |                         |                         | EXIT      | SAVE Is 2     | of 2    |
| T-TEST,TY<br>35 M                              |                                                    | Replace with Provider: |                         | T                       |           |               |         |
| 1E/E101-1<br>ADM IN                            |                                                    | Provider Type          | Sign Up Replace         | Remove Current Provider |           |               |         |
| T-TEST,CLASSROOM19<br>49 M                     | MNH<br>1E                                          | Admitting              | 0                       | Guillard, F             |           |               |         |
| 1E/E104-1<br>ADM IN                            | E104-1                                             | Attendina              |                         | Covaleski, T            |           |               |         |
| T-Test,SusanCHF M                              | 49 M click the 'Admitt                             | ing Sign Up' radio bu  | ton                     | Guillard, F             |           |               |         |
| 41 F<br>1E/E107-1                              | Med Rec #: M000000911                              | Family                 |                         | <none></none>           |           |               |         |
| ADM IN                                         |                                                    | Other                  | 0 0                     | Isenberg, T             |           |               |         |
| T-Test, Jon R<br>37 M                          |                                                    | Other                  | 0                       | Montgomery, R           |           |               |         |
| 1E/E108-1<br>ADM IN                            |                                                    | Other                  | 0                       | Wickham, M              |           |               |         |
| T-TEST,CLASSROOM21<br>58 M                     |                                                    | Other                  | 0                       | Coppes, J               |           |               |         |
| 1E/E109-1<br>ADM IN                            |                                                    | Other                  |                         | Braucht, D              |           |               |         |
| TESTPATIENT,BOB                                |                                                    | Other                  | 0                       | Shippert, B             |           |               |         |
| 119 M<br>2E/E202-1<br>ADM IN                   |                                                    | Other                  | 0                       | Wardeh, A               |           |               |         |
| T-TEST,CLASSROOM29<br>30 M<br>2E/E207-1        | 246 days Alexander.Cynthia D.<br>Tingley,Stephen T | Conditional Code       | Awareness of heart beat |                         |           |               |         |

Select the 'Admitting Sign Up' radio button for the second patient.

| Acute Status Board - MEDITECH × +                                             |                        |                         |                                         | - 🗆 X   |
|-------------------------------------------------------------------------------|------------------------|-------------------------|-----------------------------------------|---------|
|                                                                               |                        |                         |                                         |         |
| ← → C  https://webacute.mountnittany.org/cectest/s000188525071                | 4519/                  |                         |                                         | ☆ ◎ 🗊 ፤ |
| E A<br>Return To Home V                                                       |                        | rders Discharge         | الله الله الله الله الله الله الله الله |         |
| 😑 Tracy Sheehan, MD                                                           |                        |                         | C Find Patient                          | Q       |
| Rounds Patients 116 24                                                        |                        |                         | Rounding Sign Out My Workload           |         |
| <sup>3 of 116 selected Retur</sup> Sign Up - Edit Provider Fi                 | elds                   |                         | EXIT SAVE IS                            | 2 of 2  |
| T-TEST,TY<br>35 M                                                             | Replace with Provider: |                         | T                                       |         |
| 1E/E101-1<br>ADM IN                                                           | Provider Type          | Sign Up Replace Re      | move Current Provider                   |         |
| T-TEST,CLASSROOM19 MNH                                                        | Admitting              |                         | Guillard, F                             |         |
| 49 M IE<br>1E/E104-1 E104-1                                                   | Attending              | 0 0                     | Covaleski, T                            |         |
| ADM IN T-TEST,CLASSROOM19<br>49 M                                             | РСР                    | 00                      | Guillard, F                             |         |
| T-Test,SusanCHF M         49 m           41 F         Account #: V00000047431 |                        |                         |                                         |         |
| Med Rec #: M00000911                                                          | Family                 |                         | <none></none>                           |         |
| ADM IN                                                                        | Other                  | 0 0                     | Isenberg, T                             |         |
| T-Test,Jon R<br>37 M                                                          | Other                  | 0                       | Montgomery, R                           |         |
| 1E/E108-1<br>ADM IN                                                           | Other                  | 0                       | Wickham, M                              |         |
| T-TEST,CLASSROOM21                                                            | Other                  | Ŏ                       | Coppes, J                               |         |
| 58 M<br>1E/E109-1                                                             | Other                  |                         | Braucht, D                              |         |
| ADM IN                                                                        | other                  |                         |                                         |         |
| TESTPATIENT,BOB                                                               | Other                  |                         | Shippert, B                             |         |
| 119 M                                                                         | Other                  |                         | Wardeh, A                               |         |
| 2E/E202-1<br>ADM IN                                                           |                        |                         | we will scroll down                     |         |
| T-TEST,CLASSROOM29 246 days Alexander.Cynthia D.                              | Conditional Code       | Awareness of heart beat |                                         |         |
| 30 M Tingley,Stephen T                                                        |                        |                         |                                         |         |
| 2E/E207-1                                                                     |                        |                         |                                         |         |

We will scroll down to the third patient.

| Acute Status Board - MEDITECH × +                                         |                                 |                         |                         | - 🗆 X          |
|---------------------------------------------------------------------------|---------------------------------|-------------------------|-------------------------|----------------|
| ← → C                                                                     | t/s0001885250714519/            |                         |                         | ☆ ○   🗊 :      |
| E A Home -                                                                |                                 | rders Discharge         | ja<br>Sig               |                |
| 📃 Tracy Sheehan, MD                                                       |                                 |                         | C Find Patient          | Q              |
| Rounds Patients 116 🙎                                                     |                                 |                         | Rounding Sign Out My V  | Vorkload       |
| 3 of 116 selected Retur Sign Up - Edit Pr                                 | rovider Fields                  |                         | EXIT                    | SAVE Is 2 of 2 |
| T-TEST,TY<br>35 M                                                         | Replace with Provider:          |                         | T                       |                |
| 1E/E101-1                                                                 | Provider Type                   | Sign Up Replace         | Remove Current Provider |                |
| T-TEST,CLASSROOM19<br>49 M                                                | Other                           | 0                       | Miller, W               | ·              |
| 1E/E104-1         MNH           ADM IN         1E                         | Admitting                       | 0                       | Tingley, S              |                |
| T-Test,SusanCHF M E107-1                                                  | Attending                       |                         | Wickham, M              |                |
| 41 F T-Test,SusanCHF M<br>1E/E107-1 41 F<br>Account #: V00000             | PCP                             | 0 0                     | Tingley, S              |                |
| ADM IN ACCOUNT #: V00000<br>T-Test, Jon R Med Rec #: M00000               |                                 | 0 0                     | <none></none>           |                |
| 37 M<br>1E/E108-1                                                         | Other                           | 0 0                     | Kopinski, T             |                |
| ADM IN                                                                    | Other                           |                         | Nydegger, C             |                |
| 58 M                                                                      | he 'Other Sign Up' radio buttor | n Ö                     | Rosenberg, S            |                |
| 1E/E109-1                                                                 | Other                           |                         | Rosenbaum, D            |                |
| TESTPATIENT,BOB                                                           | Other                           | 0                       | Tingley, S              |                |
| 2E/E202-1<br>ADM IN                                                       | Other                           | 0                       | Wardeh, A               |                |
| T-TEST,CLASSROOM29 246 days Alexander.Cv<br>30 M Tingley,Str<br>2E/E207-1 |                                 | Awareness of heart beat |                         |                |

For 'T-Test,SusanCHF', click the role of 'Other' provider.

| Acute Status Board - MEDITECH    | × +                                             |                        |                |                |               |                  |            |                   |        |              |
|----------------------------------|-------------------------------------------------|------------------------|----------------|----------------|---------------|------------------|------------|-------------------|--------|--------------|
| _                                |                                                 | 14510/                 |                |                |               |                  |            |                   |        |              |
|                                  | ute.mountnittany.org/cectest/s00018852507       | 145 19/                | 200            |                | _             |                  | . <b>4</b> | 4                 | ☆ 0    |              |
| E A<br>Return To Home 🔻          |                                                 |                        | rders Discharg | je             |               |                  | ign Worklo |                   |        | X<br>Suspend |
| 📕 Tracy Sheehan, M               | D                                               |                        |                |                | C             | Find Patient     |            |                   |        | Q            |
| Rounds Patients 116              | E.                                              |                        |                | Ro             | unding        | Sign Out My      | Workload   |                   |        |              |
|                                  | gn Up - Edit Provider Fi                        | ields                  |                |                |               | ЕХП              | SAV        | /E <sup>s :</sup> | 2 of 2 |              |
| T-TEST,TY<br>35 M                |                                                 | Replace with Provider: |                |                | •             |                  |            |                   |        |              |
| 1E/E101-1<br>ADM IN              |                                                 | Provider Type          | Sign Up 🛛 🕅    | Replace Remove | Current       | click the 'SAVE' | button     |                   |        |              |
| T-TEST,CLASSROOM19               |                                                 | Other                  | (              | 0              | Miller, W     |                  |            | ^                 |        |              |
| 1E/E104-1                        | MNH<br>1E                                       | Admitting              | 0              |                | Tingley, S    |                  |            |                   |        |              |
| T-Test,SusanCHF M                | E107-1                                          | Attending              | 0              | 0              | Wickham, M    |                  |            |                   |        |              |
| 41 F<br>1E/E107-1                | T-Test,SusanCHF M<br>41 F                       | РСР                    | 0              | 0              | Tingley, S    |                  |            |                   |        |              |
| ADM IN<br>T-Test, Jon R          | Account #: V0000000911<br>Med Rec #: M000000540 | Family                 | 0              | 0              | <none></none> |                  |            |                   |        |              |
| 37 M<br>1E/E108-1                |                                                 | Other                  |                | 0              | Kopinski, T   |                  |            |                   |        |              |
| ADM IN                           |                                                 | Other                  |                |                | Nydegger, C   |                  |            |                   |        |              |
| T-TEST,CLASSROOM21<br>58 M       |                                                 | Other                  |                | 0              | Rosenberg,    | S                |            |                   |        |              |
| 1E/E109-1<br>ADM IN              |                                                 | Other                  |                | 0              | Rosenbaum,    | , D              |            |                   |        |              |
| TESTPATIENT,BOB                  |                                                 | Other                  |                | 0              | Tingley, S    |                  |            |                   |        |              |
| 2E/E202-1                        |                                                 | Other                  | (              | 0              | Wardeh, A     |                  |            |                   |        |              |
| T-TEST,CLASSROOM29 246 d<br>30 M | lays Alexander.Cynthia D.<br>Tingley,Stephen T  | Conditional Code       | Awareness of h | eart beat      |               |                  |            |                   |        |              |
| 2E/E207-1                        |                                                 |                        |                |                |               | •                |            |                   |        |              |

Click the 'SAVE' button.

| Acute Status Board - MEE                         | DITECH × +                   |                                           |                                |                                                                                            |          |                            | - 🗆 X                             |
|--------------------------------------------------|------------------------------|-------------------------------------------|--------------------------------|--------------------------------------------------------------------------------------------|----------|----------------------------|-----------------------------------|
| $\leftrightarrow$ $\rightarrow$ C $$ https:      | //webacute.mountn            | ittany.org/cectest/s000188                | 5250714519/                    |                                                                                            |          |                            | ☆ ○   🗊 :                         |
| E A<br>Return To Home -                          |                              |                                           | Chart Docume                   | ent Orders Discharge                                                                       |          |                            | yan <sup>4</sup> E <sup>●</sup> ∷ |
| <b>Tracy Sheeh</b>                               | an, MD                       |                                           |                                |                                                                                            | C        | Find Patient               | Q                                 |
| Rounds Patients                                  | 116 🏨                        |                                           |                                |                                                                                            | Rounding | Sign Out                   | My Workload                       |
| <sup>T-</sup><br>35 click on the l               | hamburger id                 | con <sup>I,Marissa M</sup><br>an,Tracy    | Conditional Code               | Malnutrition<br>Cholecystectomy planned                                                    |          | LAB<br>IMG                 | >• Incomplete Records 2 of 2      |
| 1E/E101-1<br>ADM IN                              |                              |                                           |                                | Prader-Willi syndrome                                                                      |          | NOTE                       | > Results 1 of 1                  |
| T-TEST,CLASSROOM                                 | 251 days<br>Consult          | Sheehan,Tracy<br>Covaleski,Thomas E.      | Do Not Resuscitate             | Cholecystectomy planned<br>Encounter for pre-operative exa<br>Hypertension<br>Malnourished |          | LAB<br>IMG<br>DEPT<br>NOTE | >• Other 1 of 1                   |
| T-Test,SusanCHF M<br>41 F<br>1E/E107-1<br>ADM IN | 371 days                     | Tingley,Stephen T<br>Wickham,Marissa M    | Full Code                      | Admitted to intensive c<br>Postoperative hemato<br>CHF (congestive heart                   |          | LAB<br>IMG<br>DEPT<br>NOTE |                                   |
| 37 M                                             | 45 days<br>Consult<br>Sepsis | Berardi,Melisa<br>Berardi,Melisa          | Conditional Code               | Atrial fibrillation<br>Hyponatremia                                                        |          | LAB<br>IMG<br>DEPT<br>NOTE |                                   |
| T-TEST,CLASSROOM<br>58 M<br>1E/E109-1<br>ADM IN  | 253 days                     | Guillard,Frank<br>Wickham,Marissa M       | Resus Status Not Ordered Hx A  | Limited code status<br>Diabetes<br>Hypothyroidism                                          |          | LAB<br>IMG<br>DEPT<br>NOTE |                                   |
| TESTPATIENT,BOB<br>119 M<br>2E/E202-1<br>ADM IN  | 85 days                      | Tingley,Stephen T<br>Tingley,Stephen T    | Resus Status Not Ordered No H. | - Crohn's disease                                                                          |          | LAB<br>IMG<br>DEPT<br>NOTE |                                   |
| T-TEST,CLASSROOM<br>30 M<br>2E/E207-1<br>ADM IN  | 246 days                     | Alexander,Cynthia D.<br>Tingley,Stephen T | Conditional Code               | Awareness of heart beat                                                                    |          | LAB<br>IMG<br>DEPT<br>NOTE |                                   |
| T-TEST,PRACTICE34                                | 239 days                     | Pro,Jeffrey W.                            | Resus Status Not Ordered No H. | Hypertension                                                                               |          |                            |                                   |

You'll notice that for the first two patients, the name now reflects Signing Up for them. Admitting and Attending Physicians will appear on the Status Board, 'Other' Providers will not show up here. There may be times you want to add a patient to your list. To do so, click on the hamburger icon.

| Acute Status Board - MEDITECH × +                                                                                               |                                                         |                                                                                                   |          |                            | - 🗆 X                                                                 |
|----------------------------------------------------------------------------------------------------|---------------------------------------------------------|---------------------------------------------------------------------------------------------------|----------|----------------------------|-----------------------------------------------------------------------|
| $\leftrightarrow$ $\rightarrow$ C $(https://webacute.mountrest})$                                                               | nittany.org/cectest/s0001885250714519/                  |                                                                                                   |          |                            | ☆ 0   🗊 :                                                             |
| E 🔐<br>Return To Home                                                                                                    |                                                         | hart Document Orders Discharge                                                                    |          | i.                         | yán <sup>●</sup> ﷺ <sup>●</sup> ﷺ ⊗<br>Sign Workload Menu ♦ Suspend   |
| Tracy Sheehan, MD                                                                                                    |                                                         |                                                                                                   | C        | Find Patient               | Q                                                                     |
| Modify Provider Team                                                                                                    |                                                         |                                                                                                   | Rounding | Sign Out                   | My Workload                                                           |
| Select Multiple Patients Add Patient                                                                                            | Vickham, Marissa M Conditional C<br>Sheehan, Tracy      | <sup>ode</sup> Malnutrition<br>Cholecystectomy planned<br>Prader-Willi syndrome                   |          | LAB<br>IMG<br>DEPT<br>NOTE | <ul> <li>Incomplete Records 2 of 2</li> <li>Results 1 of 1</li> </ul> |
| Add to Personal List<br>Remo<br>Repor                                                                                           | Sheehan,Tracy Do Not Resus                              | citate Cholecystectomy planned<br>Encounter for pre-operative exa<br>Hypertension<br>Malnourished |          | LAB<br>IMG<br>DEPT<br>NOTE | >• Other 1 of 1                                                       |
| Restore Removed Account<br>Sign Up<br>1E/E107-1<br>ADM IN                                                                       | Tingley,Stephen T Full Code<br>Wickham, Marissa M       | Admitted to intensive c<br>Postoperative hemato<br>CHF (congestive heart                          |          | LAB<br>IMG<br>DEPT<br>NOTE |                                                                       |
| T-Test, Jon R         45 days           37 M         Consult           1E/E108-1         Sepsis           ADM IN         Sepsis | Berardi,Melisa Conditional C<br>Berardi,Melisa          | <sup>ode</sup> Atrial fibrillation<br>Hyponatremia                                                |          | LAB<br>IMG<br>DEPT<br>NOTE |                                                                       |
| T-TEST,CLASSROOM 253 days<br>58 M<br>1E/E109-1<br>ADM IN                                                                        | Guillard,Frank Resus Status<br>Wickham,Marissa M        | Net Ordered Hx A Limited code status<br>Diabetes<br>Hypothyroidism                                |          | LAB<br>IMG<br>DEPT<br>NOTE |                                                                       |
| TESTPATIENT,BOB 85 days<br>119 M<br>2E/E202-1<br>ADM IN                                                                         | Tingley,Stephen T Resus Status<br>Tingley,Stephen T     | Not Ordered No H Crohn's disease                                                                  |          | LAB<br>IMG<br>DEPT<br>NOTE |                                                                       |
| T-TEST,CLASSROOM 246 days<br>30 M<br>2E/E207-1<br>ADM IN                                                                        | Alexander,Cynthia D. Conditional C<br>Tingley,Stephen T | ode Awareness of heart beat                                                                       |          | LAB<br>IMG<br>DEPT<br>NOTE |                                                                       |
| T-TEST,PRACTICE34 239 days                                                                                                    | Pro, Jeffrey W. Resus Status                            | Not Ordered No H Hypertension                                                                     |          |                            |                                                                       |

Select 'Add Patient'.

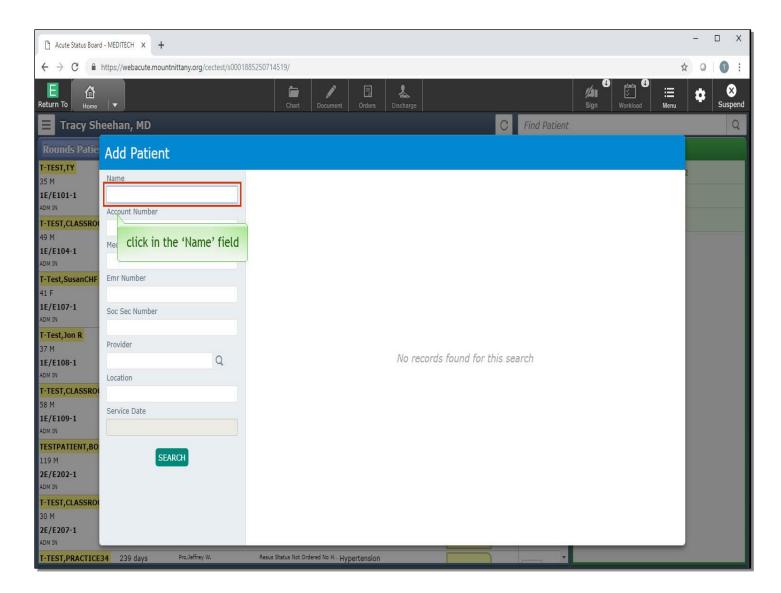

The Add Patient overlay will appear. Click in the 'Name' field.

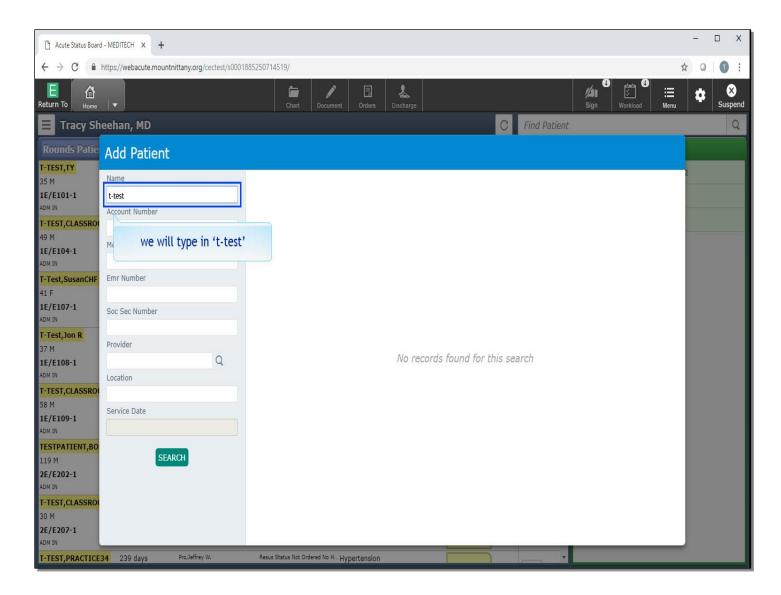

We will type in 't-test'.

| Acute Status Board                  | d - MEDITECH × +         |                           |                      |                               |                |                |               |        |          |                    | <u></u> | D X          |
|-------------------------------------|--------------------------|---------------------------|----------------------|-------------------------------|----------------|----------------|---------------|--------|----------|--------------------|---------|--------------|
| $\leftrightarrow$ $\rightarrow$ C ( | https://webacute.mount   | nittany.org/cectest/s0001 | 885250714519/        |                               |                |                |               |        |          | Ţ                  | ۵ û     | 0:           |
| Return To                           | <b> </b> ▼               |                           | Chart                |                               | ders Discharge |                |               | Sign ( | Workload | : <b>E</b><br>Menu | \$      | X<br>Suspend |
| 📃 Tracy Sh                          | eehan, MD                |                           |                      |                               |                |                | C Find Pat    | tient  |          |                    |         | Q            |
| Rounds Patie                        | Add Patient              |                           |                      |                               |                |                |               |        |          |                    |         |              |
| T-TEST,TY                           |                          |                           | 2                    |                               |                |                |               |        |          |                    | ,       |              |
| 35 M                                | Name                     |                           |                      |                               |                |                |               |        |          |                    |         |              |
| 1E/E101-1<br>ADM IN                 | t-test<br>Account Number |                           |                      |                               |                |                |               |        |          |                    |         |              |
| T-TEST,CLASSRO                      | Account Number           |                           |                      |                               |                |                |               |        |          |                    |         |              |
| 49 M<br>1E/E104-1<br>ADM IN         | Med Rec Number           |                           |                      |                               |                |                |               |        |          |                    |         |              |
| T-Test,SusanCHF                     | Emr Number               |                           |                      |                               |                |                |               |        |          |                    |         |              |
| 41 F                                |                          |                           |                      |                               |                |                |               |        |          |                    |         |              |
| 1E/E107-1<br>ADM IN                 | Soc Sec Number           |                           |                      |                               |                |                |               |        |          |                    |         |              |
| T-Test, Jon R                       | Provider                 |                           |                      |                               |                |                |               |        |          |                    |         |              |
| 37 M<br>1E/E108-1                   |                          | Q                         |                      |                               | No red         | ords found for | r this search |        |          |                    |         |              |
| ADM IN                              | Location                 |                           |                      |                               |                |                |               |        |          |                    |         |              |
| T-TEST,CLASSROO                     |                          |                           |                      |                               |                |                |               |        |          |                    |         |              |
| 58 M<br>1E/E109-1                   | Service Date             | click the 'SEA            | RCH' button          |                               |                |                |               |        |          |                    |         |              |
| ADM IN                              |                          | /                         |                      |                               |                |                |               |        |          |                    |         |              |
| TESTPATIENT,BO                      | SEA                      | RCH                       |                      |                               |                |                |               |        |          |                    |         |              |
| 119 M<br>2E/E202-1                  |                          |                           |                      |                               |                |                |               |        |          |                    |         |              |
| ADM IN                              |                          |                           |                      |                               |                |                |               |        |          |                    |         |              |
| T-TEST,CLASSRO                      |                          |                           |                      |                               |                |                |               |        |          |                    |         |              |
| 30 M<br>2E/E207-1                   |                          |                           |                      |                               |                |                |               |        |          |                    |         |              |
| ADM IN                              |                          |                           |                      |                               |                |                |               |        |          | _                  |         |              |
| T-TEST, PRACTICE                    | 34 239 days              | Pro,Jeffrey W.            | Resus Status Not Ord | <sup>ered No H</sup> Hyperter | nsion          |                |               | •      |          |                    |         |              |

Click the 'SEARCH' button.

| Acute Status Board          | d - MEDITECH × +                        |                    |                   |              |            |                           |                            |         |                    |          |            | <u> </u> | D X          |
|-----------------------------|-----------------------------------------|--------------------|-------------------|--------------|------------|---------------------------|----------------------------|---------|--------------------|----------|------------|----------|--------------|
| ← → C (m)                   | https://webacute.mountnittany.org/cecte | st/s00018852507145 | 519/              |              |            |                           |                            |         |                    |          | \$         | 0        | 0:           |
| E<br>Return To              |                                         |                    | <b>É</b><br>Chart | Document     | Orders     | <b>&amp;</b><br>Discharge |                            |         | <b>//a</b><br>Sign |          | II<br>Menu | \$       | X<br>Suspend |
| 📃 Tracy Sh                  | eehan, MD                               |                    |                   |              |            |                           |                            | C Fir   | nd Patient         |          |            |          | Q            |
| Rounds Patie                | Add Patient                             |                    |                   |              |            |                           |                            |         |                    |          |            |          |              |
| T-TEST,TY                   | Name                                    |                    |                   |              |            |                           |                            |         |                    |          | *          |          |              |
| 35 M<br>1E/E101-1           | t-test                                  | NAME               |                   |              | BIRTHD     | ATE                       | ACCOUNT NUM<br>MED REC NUM | TYPE    | DATE               | LOCATION | - 1        |          |              |
| ADM IN<br>T-TEST,CLASSRO    | Account Number                          | T-TEST, 4          | AADAM             |              | 06/28/     | 1989                      | V00000067561<br>M000000986 | ADM IN  | 01/14/19           | 2N       |            |          |              |
| 49 M<br>1E/E104-1           | Med Rec Number                          | T-TEST, A          | ABDUL             |              | 01/11/     | 1938                      | V0000067678<br>M000000131  | ADM IN  | 01/17/19           | 2N       |            |          |              |
| ADM IN<br>T-Test,SusanCHF   | Emr Number                              | T-TEST, A          | ACETYL2           |              | 01/01/     | 1989                      | V00000061788<br>M000002954 | REG CLI | 09/02/18           | 4S1      |            |          |              |
| 41 F<br>1E/E107-1           | Soc Sec Number                          | T-TEST, 4          | ALEX              |              | 08/29/3    | 2011                      | V00000070862<br>M000001552 | ADM IN  | 03/25/19           | 1E       |            |          |              |
| ADM IN<br>T-Test,Jon R      |                                         | T-TEST, A          | ALLISON           |              | 12/12/     | 1953                      | PG0000028670<br>M000003692 | REG AM  | B 04/18/19         | PG.BELIM |            |          |              |
| 37 M<br>1E/E108-1           | Provider C                              | T-Test, A          | lly               |              | 08/23/     | 1988                      | V00000022855<br>M000000036 | REG CLI | 07/18/18           | 2W       |            |          |              |
| ADM IN<br>T-TEST,CLASSRO(   | Location                                | T-Test, A          | OM                |              | 09/09/     | 1999                      | V0000063974<br>M000002998  | ADM IN  | 10/10/18           | EDINP    |            |          |              |
| 58 M<br>1E/E109-1           | Service Date                            | T-Test, A          | Provider          | -            | 01/01/     | 1980                      | V00000059246<br>M000001061 | ADM IN  | 08/28/18           | 2N       |            |          |              |
| ADM IN<br>TESTPATIENT,BO    | SEARCH                                  | T-TEST, E          | BATMAN            |              | 12/12/     | 2017                      | V00000070425<br>M000000019 | ADM IN  | 03/13/19           | 2S       |            |          |              |
| 119 M<br>2E/E202-1          | SEARCH                                  | T-TEST, E          | 3BK01             |              | 03/15/     | 1992                      | V0000000583<br>M000000363  | ADM IN  | 03/12/18           | 2N       |            |          |              |
| ADM IN<br>T-TEST,CLASSRO    |                                         | т-те с             | lick on           | 'T-TEST,     | BATMA      | N'                        | V0000000585<br>M000000365  | ADM IN  | 03/12/18           | 2N       |            |          |              |
| 30 M<br>2E/E207-1<br>ADM IN |                                         | T-TEST, E          | 3BK04             |              | 05/24/     | 2005                      | V0000000588<br>M000000368  | ADM IN  | 03/12/18           | 2W       |            |          |              |
| T-TEST, PRACTICES           | 34 239 days Pro,Jeffrey W.              | Resus S            | itatus Not Ord    | ered No H Hy | pertension |                           |                            | í _     | •                  |          |            |          |              |

Click on 'T-TEST, BATMAN'.

| Acute Status Board | - MEDITECH × +                                |                 |                                        |                                          |            |                 |              | - 0  | ]  |
|--------------------|-----------------------------------------------|-----------------|----------------------------------------|------------------------------------------|------------|-----------------|--------------|------|----|
| > C 🔒              | https://webacute.mountnittany.org/cectest/s00 | 01885250714519/ |                                        |                                          |            |                 |              | ☆ 0  | C  |
| To Home            |                                               | Chart.          | Document Orders Discharge              |                                          |            | <b>// </b> Sign | 4 tmin 4<br> |      | Su |
| Tracy Sh           | eehan, MD                                     |                 |                                        |                                          | C Find Pa  | itient          |              |      |    |
| ınds Patie         |                                               |                 |                                        |                                          |            |                 |              |      |    |
| T,TY               | Add Patient                                   |                 |                                        |                                          |            |                 |              |      |    |
| 01-1               | Name                                          | NAME            | BIRTHDATE                              | ACCOUNT NUM<br>MED REC NUM               | ТҮРЕ       | DATE            | LOCATION     | _ 2  |    |
|                    | Account Number                                | T-TEST, AADAM   | 06/28/1989                             | V0000067561                              | ADM IN     | 01/14/19        | 2N           | - 60 |    |
| T,CLASSRO          | Med Rec Number                                | T-TEST, ABDUL   | 01/11/1938                             | M000000986<br>V00000067678<br>M000000131 | ADM IN     | 01/17/19        | 2N           |      |    |
| ,SusanCHF          | Emr Number                                    | T-TEST, ACETYL  | dd Patient                             |                                          | REG CLI    | 09/02/18        | 4S1          |      |    |
| )7-1               | Soc Sec Number                                | T-TEST, ALEX    | d the selected Patient to the          | e following lists:                       | ADM IN     | 03/25/19        | 1E           |      |    |
| Jon R              |                                               | T TECT ALLICO   | Rounds - Hide Cover                    |                                          | REG AMB    | 04/18/19        | PG.BELIM     |      |    |
| )8-1               | Provider                                      | I-lest, Ally    | Rounds - Show Cover<br>My All Patients |                                          | REG CLI    | 07/18/18        | 2W           |      |    |
| CLASSRO            | Location                                      | T-Test, AOM     |                                        |                                          | ADM IN     | 10/10/18        | EDINP        |      |    |
| 9-1                | Service Date                                  | T-Test, AProvid |                                        | Yes No                                   | ADM IN     | 08/28/18        | 2N           |      |    |
| TIENT,BO           |                                               | T-TEST, BATMAN  | 12/12/2017                             | click the 'Y                             | es' button | 03/13/19        | 25           |      |    |
| 2-1                | SEARCH                                        | T-TEST, BBK01   | 03/15/1992                             | M000000363                               |            | 03/12/18        | 2N           |      |    |
| CLASSRO            |                                               | T-TEST, BBK03   | 05/01/1926                             | V0000000585<br>M000000365                | ADM IN     | 03/12/18        | 2N           |      |    |
| )7-1               |                                               | T-TEST, BBK04   | 05/24/2005                             | V0000000588<br>M00000368                 | ADM IN     | 03/12/18        | 2W           |      |    |
| F,PRACTICES        | 34 239 days Pro,Jeffrey W.                    |                 | ed No H Hypertension                   | _                                        |            |                 |              |      |    |

Options appear for which lists you would like the patient to appear on. Rounds-show cover is already selected, click the 'Yes' button.

| C A       | https://webacute.mountnittar | w ora/cectest/c00   | 11885250714519/   |                      |                            |           |           |                  | ☆ 0      | 0    |
|-----------|------------------------------|---------------------|-------------------|----------------------|----------------------------|-----------|-----------|------------------|----------|------|
|           | https://webacuteshountnitta  | ly.org/cectest/soor |                   | r==1 •               |                            |           | 4         | 0 ∰ 0 ⊞          |          |      |
| Fo Home   | <b>i</b> ▼.                  |                     | Chart Docume      | ent Orders Discharge |                            |           | Sign (201 | Workload Men     |          | Susp |
| racy Sh   | eehan, MD                    |                     | 114 - 224<br>     |                      |                            | C Find Pa | itient    |                  |          |      |
| ids Patie | Add Patient                  |                     |                   |                      |                            |           |           |                  |          |      |
| ,TY       | Name                         |                     |                   |                      |                            |           |           |                  | <u>^</u> |      |
| 01-1      | t-test                       |                     | NAME              | BIRTHDATE            | ACCOUNT NUM<br>MED REC NUM | TYPE      | DATE      | LOCATION         |          |      |
| CLASSRO   | Account Number               |                     | T-TEST, AADAM     | 06/28/1989           | V0000067561<br>M000000986  | ADM IN    | 01/14/19  | 2N               |          |      |
| 4-1       | Med Rec Number               |                     | T-TEST, ABDUL     | 01/11/1938           | V0000067678<br>M000000131  | ADM IN    | 01/17/19  | 2N               |          |      |
| SusanCHF  | Emr Number                   |                     | T-TEST, ACETYL2   | 01/01/1989           | V00000061788<br>M000002954 | REG CLI   | 09/02/18  | 4S1              |          |      |
| 7-1       | Soc Sec Number               |                     | T-TEST, ALEX      | 08/29/2011           | V00000070862<br>M000001552 | ADM IN    | 03/25/19  | 1E               |          |      |
| Jon R     | Provider                     |                     | T-TEST, ALLISON   | 12/12/1953           | PG0000028670<br>M000003692 | REG AMB   | 04/18/19  | PG.BELIM         |          |      |
| 8-1       | Provider                     | Q                   | T-Test, Ally      | 08/23/1988           | V00000022855<br>M00000036  | REG CLI   | 07/18/18  | 2W               |          |      |
| CLASSRO   | Location                     |                     | T-Test, AOM       | 09/09/1999           | V00000063974<br>M000002998 | ADM IN    | 10/10/18  | EDINP            |          |      |
| 9-1       | Service Date                 |                     | T-Test, AProvider | 01/01/1980           | V00000059246<br>M000001061 | ADM IN    | 08/28/18  | 2N               |          |      |
| TIENT,BO  |                              |                     | T-TEST, BATMAN    | 12/12/2017           | V00000070425<br>M000000019 | ADM IN    | 03/13/19  | 25               |          | 1    |
| 2-1       | SEARCH                       |                     | T-TEST, BBK01     | 03/15/1992           | V0000000583<br>M000000363  | ADM IN    | 03/1: cli | ck outside the c | verlay   |      |
| CLASSRO   |                              |                     | T-TEST, BBK03     | 05/01/1926           | V0000000585<br>M000000365  | ADM IN    | 03/12/18  | 2N               |          |      |
| 7-1       |                              |                     | T-TEST, BBK04     | 05/24/2005           | V0000000588<br>M000000368  | ADM IN    | 03/12/18  | 2W               |          |      |

This returns you to the Add Patient overlay. At this point, you may select another patient to add to your list. If you wish to leave this screen, click anywhere outside the overlay.

| Acute Status Board - ME                          | DITECH × +                   |                                           |                                |                                                                                  |                                                                                                    |            |                                      |                                                              | -          | D X     |
|--------------------------------------------------|------------------------------|-------------------------------------------|--------------------------------|----------------------------------------------------------------------------------|----------------------------------------------------------------------------------------------------|------------|--------------------------------------|--------------------------------------------------------------|------------|---------|
| $\leftrightarrow$ $\rightarrow$ C $$ https://    | ://webacute.mou              | ntnittany.org/cectest/s000188             | 5250714519/                    |                                                                                  |                                                                                                    |            |                                      |                                                              | ☆ 0        | 0:      |
| E A<br>Return To Home V                          |                              |                                           | Chart Docum                    | ent Orders Dischar                                                               |                                                                                                    |            |                                      | (日本)<br>ダーン<br>Sign Workload                                 | ⊞ 🏚        | Suspend |
| Tracy Sheeh                                      | ian, MD                      |                                           |                                |                                                                                  |                                                                                                    | C          | Find Patient                         | -                                                            |            | Q       |
| Rounds Patients                                  | 116 🙏                        |                                           |                                |                                                                                  | R                                                                                                    | ounding    | Sign Out                             | My Workload                                                  |            |         |
| T-TEST,TY<br>35 M<br>1E/E101-1<br>ADM IN         | 94 days<br>Consult           | Wickham, Marissa M<br>Sheehan, Tracy      | Conditional Code               | Malnutrition<br>Cholecystectomy<br>Prader-Willi syndr                            | lick the 'Sigr                                                                                                    | Out' butto | р<br>В<br>П<br>Г<br>Г<br>Г<br>Г<br>Г | <ul> <li>Incomplete Recon</li> <li>Results 1 of 1</li> </ul> | rds 2 of 2 |         |
| T-TEST,CLASSROOM<br>49 M<br>1E/E104-1<br>ADM IN  | 251 days<br>Consult          | Sheehan,Tracy<br>Covaleski,Thomas E.      | Do Not Resuscitate             | Cholecystectomy plann<br>Encounter for pre-opera<br>Hypertension<br>Malnourished | 1998 - Contra 1998 - Contra 19 |            | LAB<br>IMG<br>DEPT<br>NOTE           | >• Other 1 of 1                                              |            |         |
| T-Test,SusanCHF M<br>41 F<br>1E/E107-1<br>ADM IN | 371 days                     | Tingley,Stephen T<br>Wickham,Marissa M    | Full Code                      | Admitted to intensive c<br>Postoperative hemato<br>CHF (congestive heart a       |                                                                                                    |            | LAB<br>IMG<br>DEPT<br>NOTE           |                                                              |            |         |
| T-Test, Jon R<br>37 M<br>1E/E108-1<br>ADM IN     | 45 days<br>Consult<br>Sepsis | Berardi,Melisa<br>Berardi,Melisa          | Conditional Code               | Atrial fibrillation<br>Hyponatremia                                              |                                                                                                    |            | LAB<br>IMG<br>DEPT<br>NOTE           |                                                              |            |         |
| T-TEST,CLASSROOM<br>58 M<br>1E/E109-1<br>Adm IN  | 253 days                     | Guillard,Frank<br>Wickham,Marissa M       | Resus Status Not Ordered Hx A. | Limited code status<br>Diabetes<br>Hypothyroidism                                |                                                                                                    |            | LAB<br>IMG<br>DEPT<br>NOTE           |                                                              |            |         |
| TESTPATIENT,BOB<br>119 M<br>2E/E202-1<br>ADM IN  | 85 days                      | Tingley,Stephen T<br>Tingley,Stephen T    | Resus Status Not Ordered No H. | - Crohn's disease                                                                |                                                                                                    |            | LAB<br>IMG<br>DEPT<br>NOTE           |                                                              |            |         |
| T-TEST,CLASSROOM<br>30 M<br>2E/E207-1<br>ADM IN  | 246 days                     | Alexander,Cynthia D.<br>Tingley,Stephen T | Conditional Code               | Awareness of heart bea                                                           | at                                                                                                    |            | LAB<br>IMG<br>DEPT<br>NOTE           |                                                              |            |         |
| T-TEST,PRACTICE34                                | 239 days                     | Pro,Jeffrey W.                            | Resus Status Not Ordered No H. | Hypertension                                                                     |                                                                                                    |            |                                      |                                                              |            |         |

From your Rounds List, you can also choose the Sign Out function. Click the 'Sign Out' button.

| Acute Status Board - MEDITE                       | сн х +                          |                                                 |                                             | - 🗆 X                                            |
|---------------------------------------------------|---------------------------------|-------------------------------------------------|---------------------------------------------|--------------------------------------------------|
| ← → C 🔒 https://w                                 | ebacute.mountnittan             | y.org/cectest/s000188525071451                  |                                             | ☆ ○   🗊 🗄                                        |
| E A Home -                                        |                                 |                                                 | T / E & A A A A A A A A A A A A A A A A A A | ∭ <sup>4</sup> E<br>Sign Workload Menu ↔ Suspend |
| <b>Tracy Sheeha</b> r                             | ı, MD                           |                                                 | C Find Patier                               | Q                                                |
| Rounds Patients 11                                | 6 🕰                             |                                                 | Rounding Sign Out                           | My Workload                                      |
| <mark>T-TEST,TY</mark><br>35 M                    | 94 days<br><mark>Consult</mark> | Wickham,Marissa M<br>Sheehan,Tracy              |                                             | > Incomplete Records 2 of 2                      |
| 1E/E101-1<br>ADM IN                               |                                 |                                                 | click the 'Rounding' button                 | > Results 1 of 1                                 |
| T-TEST,CLASSROOM19<br>49 M<br>1E/E104-1<br>adm IN | 251 days<br>Consult             | <sup>Sheehan,Tracy</sup><br>Covaleski,Thomas E. |                                             | >• Other 1 of 1                                  |
| T-Test,SusanCHF M<br>41 F<br>1E/E107-1<br>ADM IN  | 371 days                        | Tingley,Stephen T<br>Wickham,Marissa M          |                                             |                                                  |
| T-Test,Jon R<br>37 M<br>1E/E108-1<br>ADM IN       | 45 days<br>Consult<br>Sepsis    | Berardi,Melisa<br>Berardi,Melisa                |                                             |                                                  |
| T-TEST,CLASSROOM21<br>58 M<br>1E/E109-1<br>ADM IN | 253 days                        | Guillard,Frank<br>Wickham,Marissa M             |                                             |                                                  |
| TESTPATIENT,BOB<br>119 M<br>2E/E202-1<br>ADM IN   | 85 days                         | Tingley,Stephen T<br>Tingley,Stephen T          |                                             |                                                  |
| T-TEST,CLASSROOM29<br>30 M<br>2E/E207-1<br>ADM IN | 246 days                        | Alexander,Cynthia D.<br>Tingley,Stephen T       |                                             |                                                  |
| T-TEST,PRACTICE34<br>75 M                         | 239 days                        | Pro,Jeffrey W.<br>Tingley,Stephen T             |                                             | ,                                                |

This changes the Status Board so you can make notes on the patients you are Signing Out to the oncoming Attending. If you are the oncoming Attending, you can choose this view to see any special notations associated with the patient. To return to the Rounds List, click the 'Rounding' button.

| Acute Status Board - ME                                              | DITECH × +                   |                                           |                                |                                                                          |                 |                            | - 🗆 X                                                                 |
|----------------------------------------------------------------------|------------------------------|-------------------------------------------|--------------------------------|--------------------------------------------------------------------------|-----------------|----------------------------|-----------------------------------------------------------------------|
| ← → C 🔒 https                                                        | ://webacute.mou              | untnittany.org/cectest/s000188            | 35250714519/                   |                                                                          |                 |                            | ☆ ○   🗊 :                                                             |
| E A                                                                  | ,                            |                                           | Chart Docum                    | ent Orders Discharge                                                     |                 |                            | ∭ 4 🚰 🔠 🗄 IIII 🔅 😵 Sign Workload Menu                                 |
| Tracy Sheet                                                          | ian, MD                      |                                           |                                |                                                                          | C               | Find Patient               | Q                                                                     |
| <b>Rounds Patients</b>                                               | 116 🔅                        |                                           |                                |                                                                          | Rounding        | Sign Out                   | My Workload                                                           |
| T-TEST,TY<br>35 M<br>1E/E101-1<br>ADM IN                             | 94 days<br>Consult           | Wickham, Marissa M<br>Sheehan, Tracy      | Conditional Code               | Malnutrition<br>Cholecystectomy planned<br>Prader-Willi syndrome         |                 | LAB<br>IMG<br>DEPT<br>NOTE | <ul> <li>Incomplete Records 2 of 2</li> <li>Results 1 of 1</li> </ul> |
| T-TEST,CLASSROOM<br>49 M<br>1E/E104-1<br>Adm IN                      | 251 days<br>Consult          | Sheehan,Tracy<br>Covaleski,Thomas E.      | Do Not Resuscitate             | Cholecystectomy planned<br>Encounter<br>Hypertens<br>Malnouris           | ity Log' buttor | AB<br>MG<br>EPT<br>OTE     | >• Other 1 of 1                                                       |
| T-Test,SusanCHF M<br>41 F<br>1E/E107-1<br>ADM IN                     | 371 days                     | Tingley,Stephen T<br>Wickham,Marissa M    | Full Code                      | Admitted to intensive c<br>Postoperative hemato<br>CHF (congestive heart |                 | LAB<br>IMG<br>DEPT<br>NOTE |                                                                       |
| F-Test, Jon R<br>37 M<br>IE/E108-1<br>NDM IN                         | 45 days<br>Consult<br>Sepsis | Berardi,Melisa<br>Berardi,Melisa          | Conditional Code               | Atrial fibrillation<br>Hyponatremia                                      |                 | LAB<br>IMG<br>DEPT<br>NOTE |                                                                       |
| F <mark>-TEST,CLASSROOM</mark><br>18 M<br>I <b>E/E109-1</b><br>DM IN | 253 days                     | Guillard,Frank<br>Wickham,Marissa M       | Resus Status Not Ordered Hx A. | – Limited code status<br>Diabetes<br>Hypothyroidism                      |                 | LAB<br>IMG<br>DEPT<br>NOTE |                                                                       |
| ESTPATIENT,BOB<br>19 M<br>2E/E202-1<br>DM IN                         | 85 days                      | Tingley,Stephen T<br>Tingley,Stephen T    | Resus Status Not Ordered No H. | - Crohn's disease                                                        |                 | LAB<br>IMG<br>DEPT<br>NOTE |                                                                       |
| -TEST,CLASSROOM<br>0 M<br>IE/E207-1<br>DM IN                         | 246 days                     | Alexander,Cynthia D.<br>Tingley,Stephen T | Conditional Code               | Awareness of heart beat                                                  |                 | LAB<br>IMG<br>DEPT<br>NOTE |                                                                       |
| -TEST,PRACTICE34                                                     | 239 days                     | Pro,Jeffrey W.                            | Resus Status Not Ordered No H. | - Hypertension                                                           |                 |                            |                                                                       |

The yellow sticky note is for communication purposes among the Clinical Team, as this information will show up on the nursing Status Boards as well.

To the right of the sticky note is the Activity Log. Click this button to reveal the most recent patient activity.

| Acute Status Board - MED                           | DITECH × +          |                                               |                            |                                                                                          |          |                            |                                                                                                    | - □ >                                              |
|----------------------------------------------------|---------------------|-----------------------------------------------|----------------------------|------------------------------------------------------------------------------------------|----------|----------------------------|----------------------------------------------------------------------------------------------------|----------------------------------------------------|
| $\leftrightarrow$ $\rightarrow$ C $$ https:        | //webacute.mour     | ntnittany.org/cectest/s0001885250             | /14519/                    |                                                                                          |          |                            | \$                                                                                                    | 0 0                                                |
| E 🔠                                                |                     |                                               | Chart Docum                | ent Orders Discharge                                                                     |          |                            | (4) (5) (4) (5) (4) (5) (5) (5) (5) (5) (5) (5) (5) (5) (5                                                                                           | 🛊<br>Suspe                                         |
| Tracy Sheeh                                        | an, MD              |                                               |                            |                                                                                          | C        | Find Patier                | nt                                                                                                    | Q                                                  |
| Rounds Patients                                    | 116 🖄               |                                               |                            |                                                                                          | Rounding | Sign Out                   | Filter: All                                                                                                    | C                                                  |
| <mark>T-TEST,TY</mark><br>35 M<br><b>1E/E101-1</b> | 94 days<br>Consult  | Wickham, Marissa M Cor<br>Sheehan, Tracy      | ditional Code              | Malnutrition<br>Cholecystectomy planned<br>Prader-Willi syndrome                         |          | LAB<br>IMG<br>DEPT<br>NOTE | T-TEST,TY Outstanding Orders                                                                                                    | 1E/E101                                            |
| ADM IN<br>T-TEST,CLASSROOM<br>49 M<br>1E/E104-1    | 251 days<br>Consult | Co<br>Co<br>Click in the row                  | Not Resuscitate            | Cholecystectomy planned<br>Encounter for pre-operative exa<br>Hypertension               |          | LAB<br>IMG<br>DEPT<br>NOTE | 180         24 hr           1700 start         0700 start           Intake         0 ml           Output         0 ml           Balance         0 ml | Visit<br>800 ml<br>0 ml<br><b>800 ml</b>           |
| ADM IN<br>T-Test,SusanCHF M<br>41 F<br>1E/E107-1   | 371 days            | Tingley,Stephen T Ful<br>Wickham,Marissa M    | Code                       | Malnourished<br>Admitted to intensive c<br>Postoperative hemato<br>CHF (congestive heart |          | LAB<br>IMG<br>DEPT         | No Urine Output Data<br>No Last Vitals Data<br>Hospitalist Progress Note                                                                             | 04/12/19<br>08:48                                  |
| ADM IN<br>T-Test, Jon R<br>37 M                    | 45 days             | Berardi,Melisa Cor<br>Berardi,Melisa          | ditional Code              | ••••<br>Atrial fibrillation<br>Hyponatremia                                              |          | LAB                        | Intervention status changed to Comp<br>SLP (Outpt) - Video Swallow<br>SLP (Outpt) - Video Swallow                                                    | 10.000                                             |
| 1E/E108-1<br>ADM IN<br>T-TEST,CLASSROOM            | Sepsis)             | Guillard.Frank Res                            | us Status Not Ordered Hx A | - Limited code status                                                                    |          | DEPT<br>NOTE               | History & Physical<br>Urine No Microscopic                                                                                                    | 04/11/19<br>10:54<br>04/05/19<br>07:54<br>04/04/19 |
| 58 M<br>1E/E109-1<br>ADM IN                        | 200 0030            | Wickham,Marissa M                             |                            | Diabetes<br>Hypothyroidism                                                               |          | LAB<br>IMG<br>DEPT<br>NOTE | History & Physical<br>Urine MDMA (Ecstasy), Quantitative<br>Potassium                                                                                | 15:27<br>04/03/19<br>11:40<br>04/03/19<br>11:38    |
| TESTPATIENT,BOB<br>119 M<br>2E/E202-1              | 85 days             | Tingley,Stephen T Res<br>Tingley,Stephen T    | us Status Not Ordered No H | Crohn's disease                                                                          |          | LAB<br>IMG<br>DEPT<br>NOTE | Chloride<br>Genetic Analysis Report                                                                                                    | 04/03/19<br>11:38<br>04/03/19<br>11:37<br>04/03/19 |
| ADM IN<br>T-TEST,CLASSROOM<br>30 M<br>2E/E207-1    | 246 days            | Alexander,Cynthia D. Cor<br>Tingley,Stephen T | ditional Code              | Awareness of heart beat                                                                  |          | LAB<br>IMG<br>DEPT<br>NOTE | Hemoglobin And Hematocrit Collected at: 04 Hgb Hct                                                                                                   | 11:12<br>4/03/19 11:11<br>5.0<br>20.0              |
| ADM IN                                             | 239 days            | Pro,Jeffrey W. Re:                            | us Status Not Ordered No H | U.s. des des                                                                             |          |                            | Electrolytes                                                                                                    | 04/03/19<br>11:12                                  |

Notice that the Workload has been covered up with the patient's activity. To close this view, click in the row associated with the patient.

| Acute Status Board - ME                                   | DITECH × +                      |                                           |                               |                                                                                          |          |                            | - 🗆 X                                                                 |
|-----------------------------------------------------------|---------------------------------|-------------------------------------------|-------------------------------|------------------------------------------------------------------------------------------|----------|----------------------------|-----------------------------------------------------------------------|
| $\leftrightarrow$ $\rightarrow$ C $$ https                | s://webacute.mou                | untnittany.org/cectest/s000188            | 35250714519/                  |                                                                                          |          |                            | ☆ ◎   🗊 🗄                                                             |
| E A                                                       | ,                               |                                           | Chart Docum                   | ent Orders Discharge                                                                     |          |                            | yan ♥ 🚰 ♥ 🗮 🔹 😵<br>Sign Workload Menu                                 |
| Tracy Sheet                                               | han, MD                         |                                           |                               |                                                                                          | C        | Find Patient               | Q                                                                     |
| <b>Rounds Patients</b>                                    | 116 🏨                           |                                           |                               |                                                                                          | Rounding | Sign Out                   | My Workload                                                           |
| T-TEST,TY<br>35 M<br>1E/E101-1                            | 94 days<br><mark>Consult</mark> | Wickham,Marissa M<br>Sheehan,Tracy        | Conditional Code              | Malnutrition<br>Cholecystectomy planned<br>Prader-Willi syndrome                         |          | LAB<br>IMG<br>DEPT<br>NOTE | <ul> <li>Incomplete Records 2 of 2</li> <li>Results 1 of 1</li> </ul> |
| ADM IN<br>T-TEST,CLASSROOM<br>49 M<br>1E/E104-1<br>ADM IN | 251 days<br>Consult             | Sheehan,Tracy<br>Covaleski,Thomas E.      | Do Not Resuscitate            | Cholecystectomy planned<br>Encounter for pre-operative exa<br>Hypertension               |          | LAB<br>IMG<br>DEPT<br>NOTE | >• Other 1 of 1                                                       |
| T-Test,SusanCHF M<br>41 F<br>1E/E107-1<br>ADM IN          | 371 days                        | Tingley,Stephen T<br>Wickham,Marissa M    | Full Code                     | Malnourished<br>Admitted to intensive c<br>Postoperative hemato<br>CHF (congestive heart |          | LAB<br>IMG<br>DEPT<br>NOTE |                                                                       |
| T-Test,Jon R<br>37 M<br>1E/E108-1<br>ADM IN               | 45 days<br>Consult<br>Sepsis    | Berardi,Melisa<br>Berardi,Melisa          | Conditional Code              | Atrial fibrillation<br>Hyponatremia                                                      |          | LAB<br>IMG<br>DEPT<br>NOTE |                                                                       |
| T-TEST,CLASSROOM<br>58 M<br>1E/E109-1<br>ADM IN           | 253 days                        | Guillard,Frank<br>Wickham,Marissa M       | Resus Status Not Ordered Hx A | – Limited code status<br>Diabetes<br>Hypothyroidism                                      |          | LAB<br>IMG<br>DEPT<br>NOTE |                                                                       |
| TESTPATIENT,BOB<br>119 M<br>2E/E202-1<br>ADM IN           | 85 days                         | Tingley,Stephen T<br>Tingley,Stephen T    | Resus Status Not Ordered No H | Crohn's disease                                                                          |          | LAB<br>IMG<br>DEPT<br>NOTE |                                                                       |
| T-TEST,CLASSROOM<br>30 M<br>2E/E207-1<br>ADM IN           | 246 days                        | Alexander,Cynthia D.<br>Tingley,Stephen T | Conditional Code              | Awareness of heart beat                                                                  |          | LAB<br>IMG<br>DEPT<br>NOTE |                                                                       |
| T-TEST,PRACTICE34                                         | 239 days                        | Pro,Jeffrey W.                            | Resus Status Not Ordered No H | Hypertension                                                                             |          | t•                         |                                                                       |

This concludes the lesson on Navigating the Rounds List.

In this course we learned how to:

- Edit coverage
- Navigate to different patients lists
- Sign Up for patients
- Review the patient's recent activity from the Status Board

MEDITECH best practice guidelines have been integrated into this lesson.

Please refer to your facility-specific workflows for process questions not covered in this course.